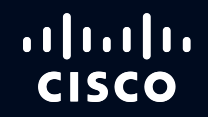

# Possibilities

#CiscoLive

# Real World Route/Switch to Cisco SD-Access Migration Tools and Strategies

Jerome Dolphin Technical Marketing Engineer CCIE#17805 (R&S, SEC), CCDE#2013::3 DGTL-BRKENS-3822

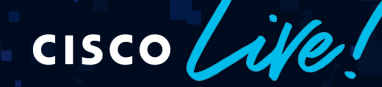

June 2-3, 2020 | ciscolive.com/us

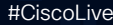

 $\overline{a}$ **CISCO** 

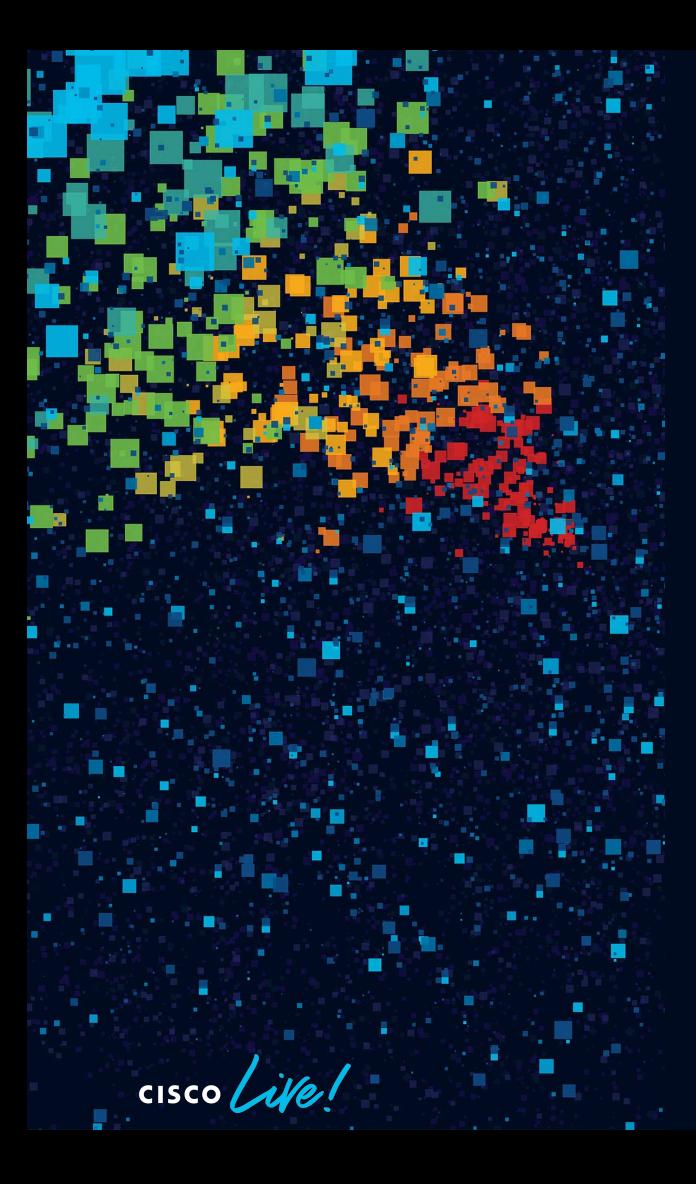

#### Agenda

- Introduction
- Migration philosophy and single site tools and strategies
- Multiple Cisco SD-Access sites
- Paper migration scenario
- Migration demo
- Conclusion

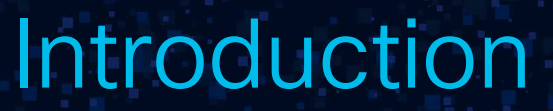

 $\frac{1}{\sqrt{2}}$  cisco  $\frac{1}{\sqrt{2}}$ 

#### Nomenclature

- For the remainder of this presentation
	- SDA = Cisco Software Defined Access
	- DNAC = Cisco DNA Center
	- ISE = Identity Service Engine
	- FMC = Firepower Management Center
	- FTD = Firepower Threat Defence
	- IBN = intent-based networking

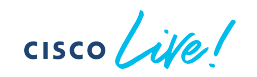

#### A snapshot in time

• This solutions and strategies discussed in this presentation are evolving quickly. This is the current state as of May 2020. If you're reviewing this well into the future, please check for the latest collateral at [www.ciscolive.com](http://www.ciscolive.com/)

# Level Setting

- Assumed fundamental SD-Access knowledge, as per session abstract:
	- BRKCRS-2810 (fundamentals)
	- BRKCRS-2811 (borders and external connectivity)
	- BRKCRS-2812 (introduction to migration strategies)
	- BRKCRS-2815 (connecting multiple fabrics)
- Ideally also familiar with:
	- BRKCRS-3810 (forwarding deep dive)
- We'll be moving at a fast pace. This will be recorded review again later if needed
- Based on real-world migration experiences, no roadmap
- Correct R&S is fundamental to everything else
- Wireless migration out of scope, well covered in BRKCRS-2812

#### Recommended for Enthusiasts

If you missed them this week, review all the IBN presentations from Cisco Live Barcelona (January 2020) at [www.ciscolive.com](http://www.ciscolive.com/), they all add value:

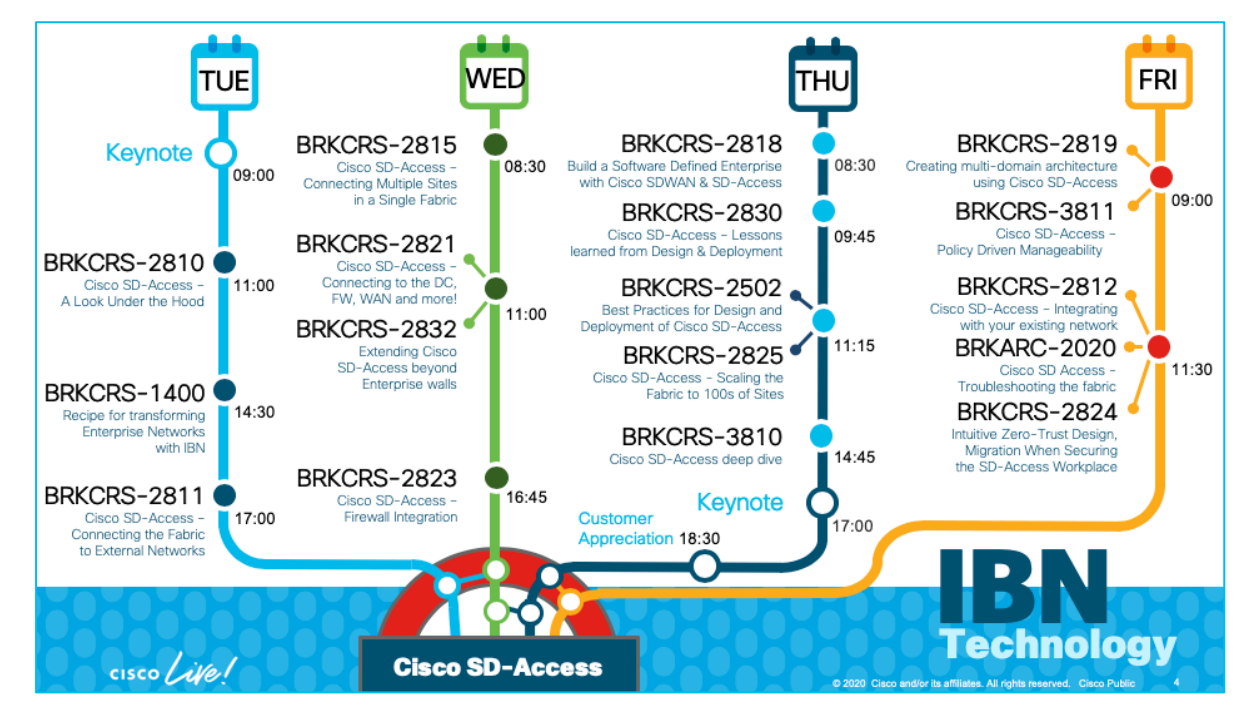

$$
\csc\theta\bigl(\text{if}\,\theta\bigr)
$$

#### Other Valuable Resources

• SDA compatibility matrix

<http://cs.co/sda-compatibility-matrix>

Please note the Cisco recommended versions for stability. Do not upgrade just because the option is available

• SDA design best practices

[https://community.cisco.com/t5/networking-documents/cisco-sda-design-guidance](https://community.cisco.com/t5/networking-documents/cisco-sda-design-guidance-and-best-practices/ta-p/3865954)and-best-practices/ta-p/3865954

• Cisco Validated Designs

<http://cisco.com/go/cvd/campus>

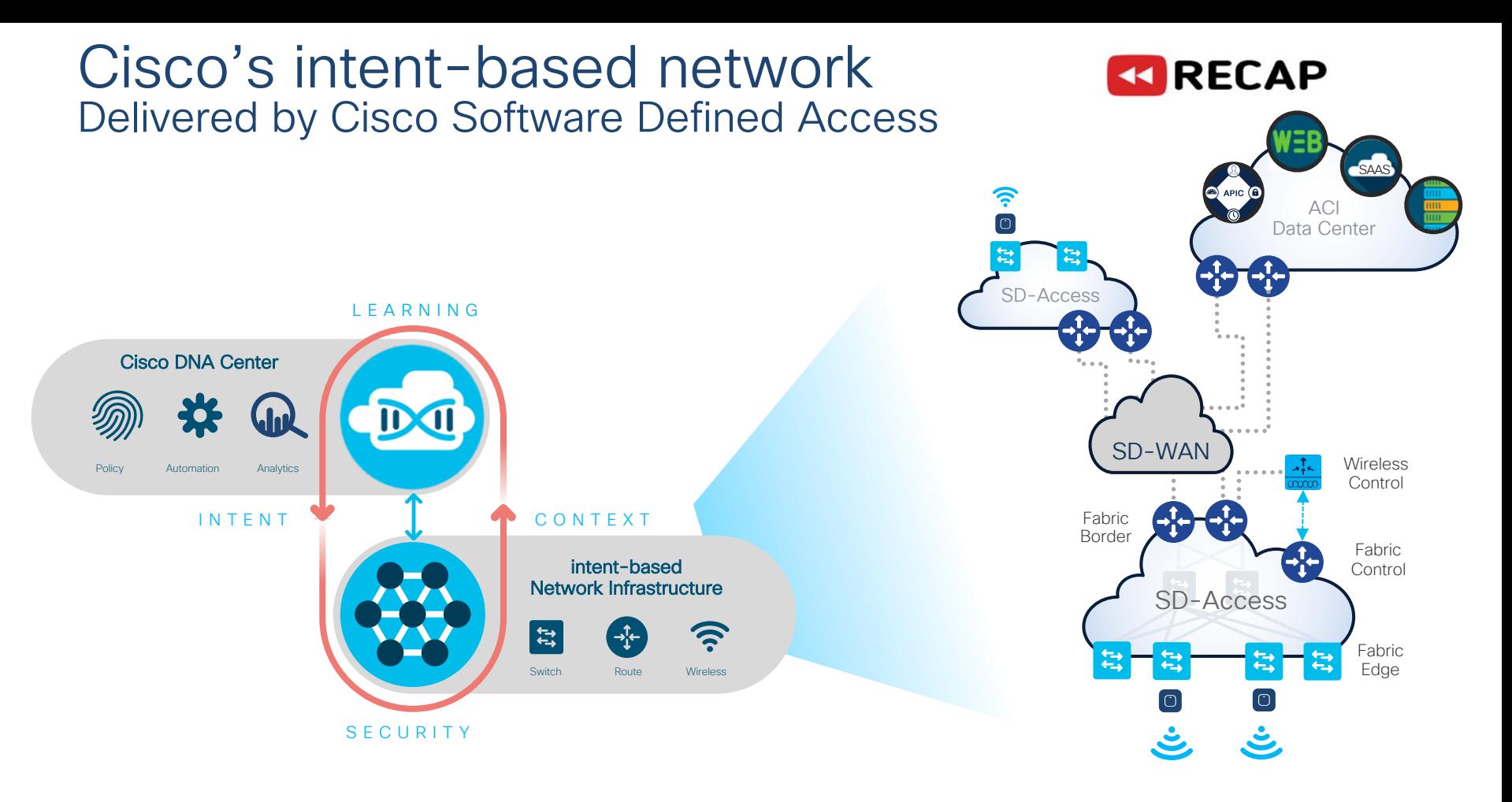

 $\csc$   $\omega$ 

#### Cisco SD-Access Fabric Roles and Terminology

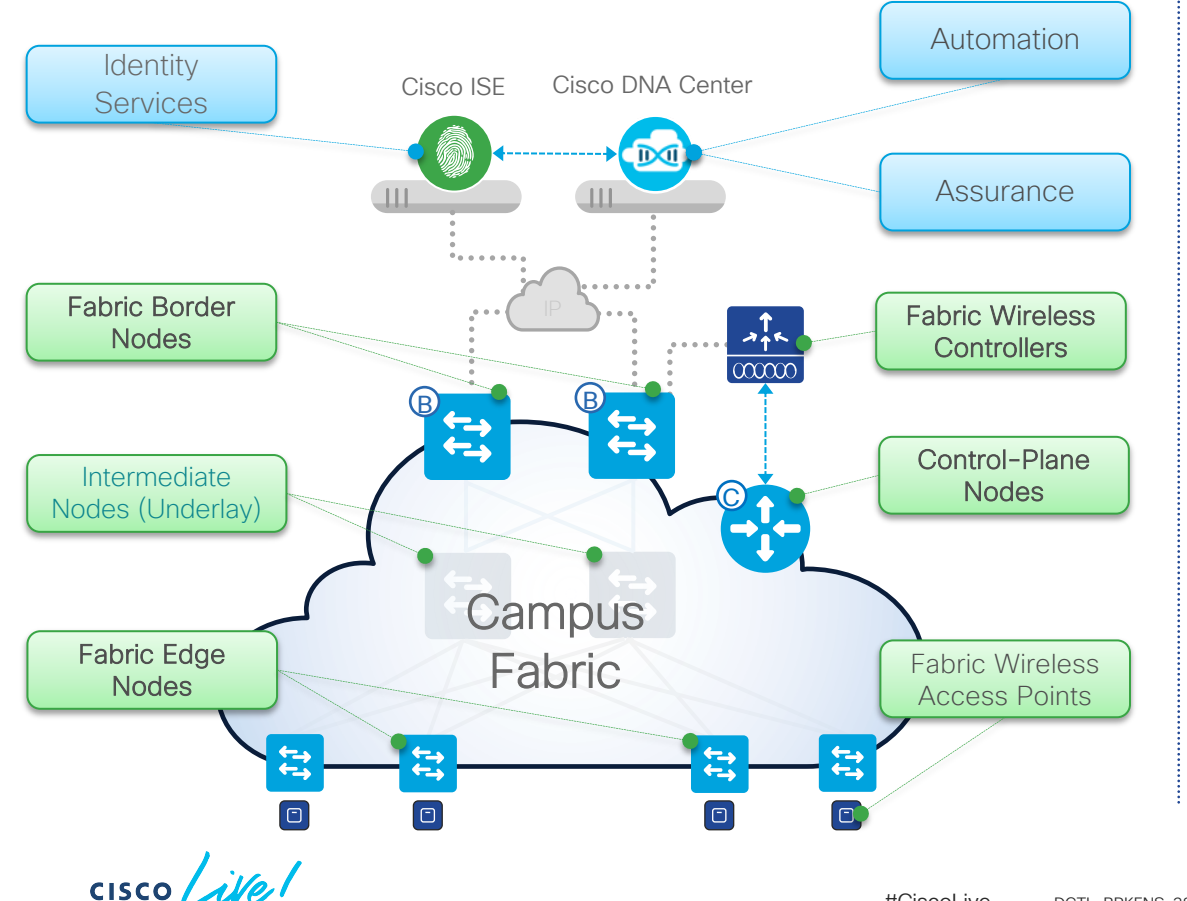

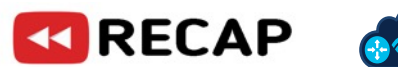

- **Network Automation Simple GUI** and APIs for intent-based Automation of wired and wireless fabric devices
- **Network Assurance Data Collectors** analyze Endpoint to Application flows and monitor fabric network status
- **Identity Services** NAC & ID Services (e.g. ISE) for dynamic Endpoint to Group mapping and Policy definition
- **Control-Plane Nodes** Map System that manages Endpoint to Device relationships
- § **Fabric Border Nodes**  A fabric device (e.g. Core) that connects External L3 network(s) to the SD-Access fabric
- **Fabric Edge Nodes** A fabric device (e.g. Access or Distribution) that connects Wired Endpoints to the SD-Access fabric
- **Fabric Wireless Controller** A fabric device (WLC) that connects Fabric APs and Wireless Endpoints to the SD-Access fabric

Migration philosophy and single site tools and strategies

 $\csc$   $\mathcal{L}$ 

# A Design and Migration Philosophy

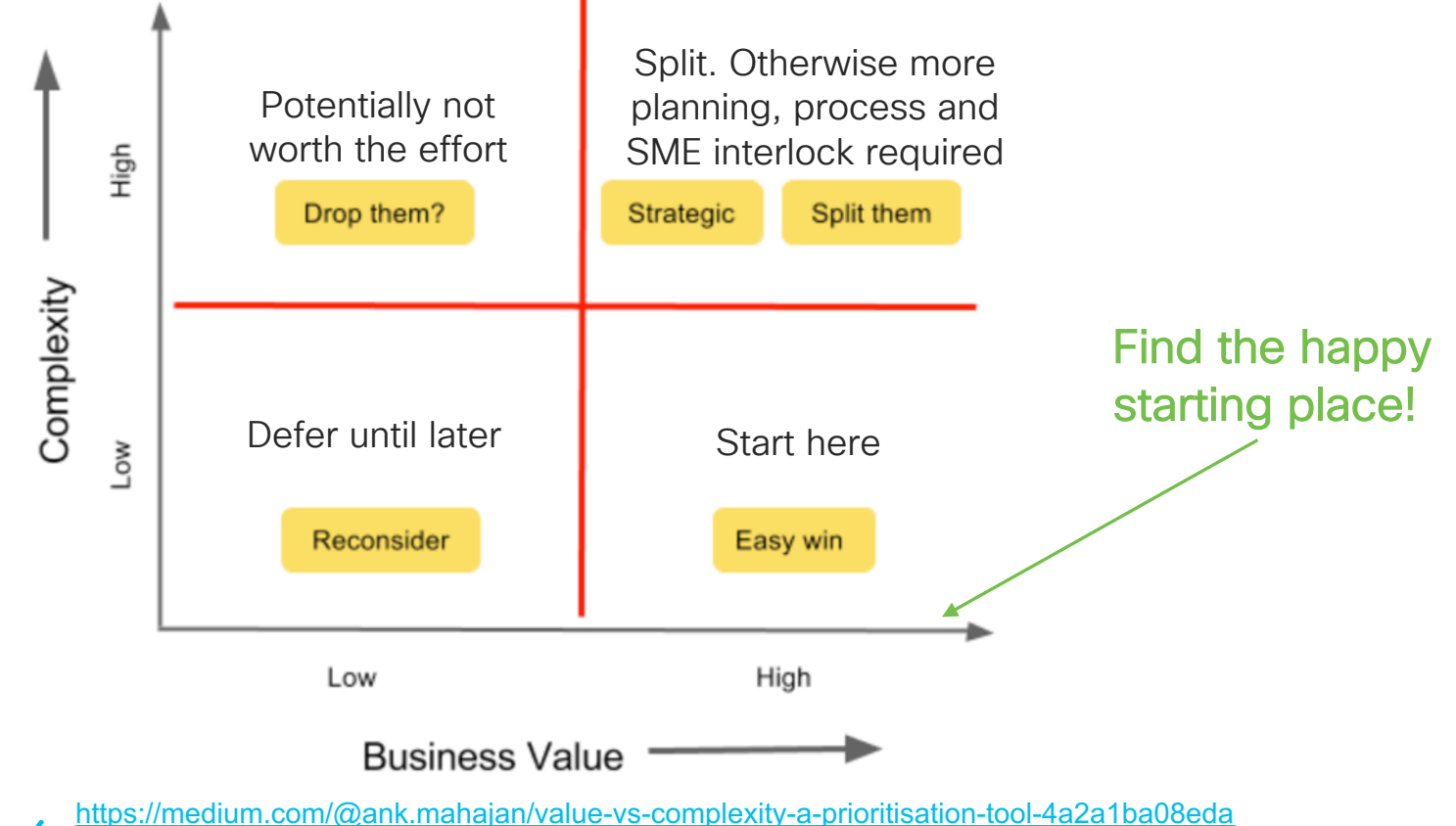

 $CISCO / *d d e*$ 

#CiscoLive © 2020 Cisco and/or its affiliates. All rights reserved. Cisco Public DGTL-BRKENS-382213

# A Design and Migration Philosophy

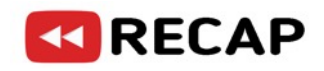

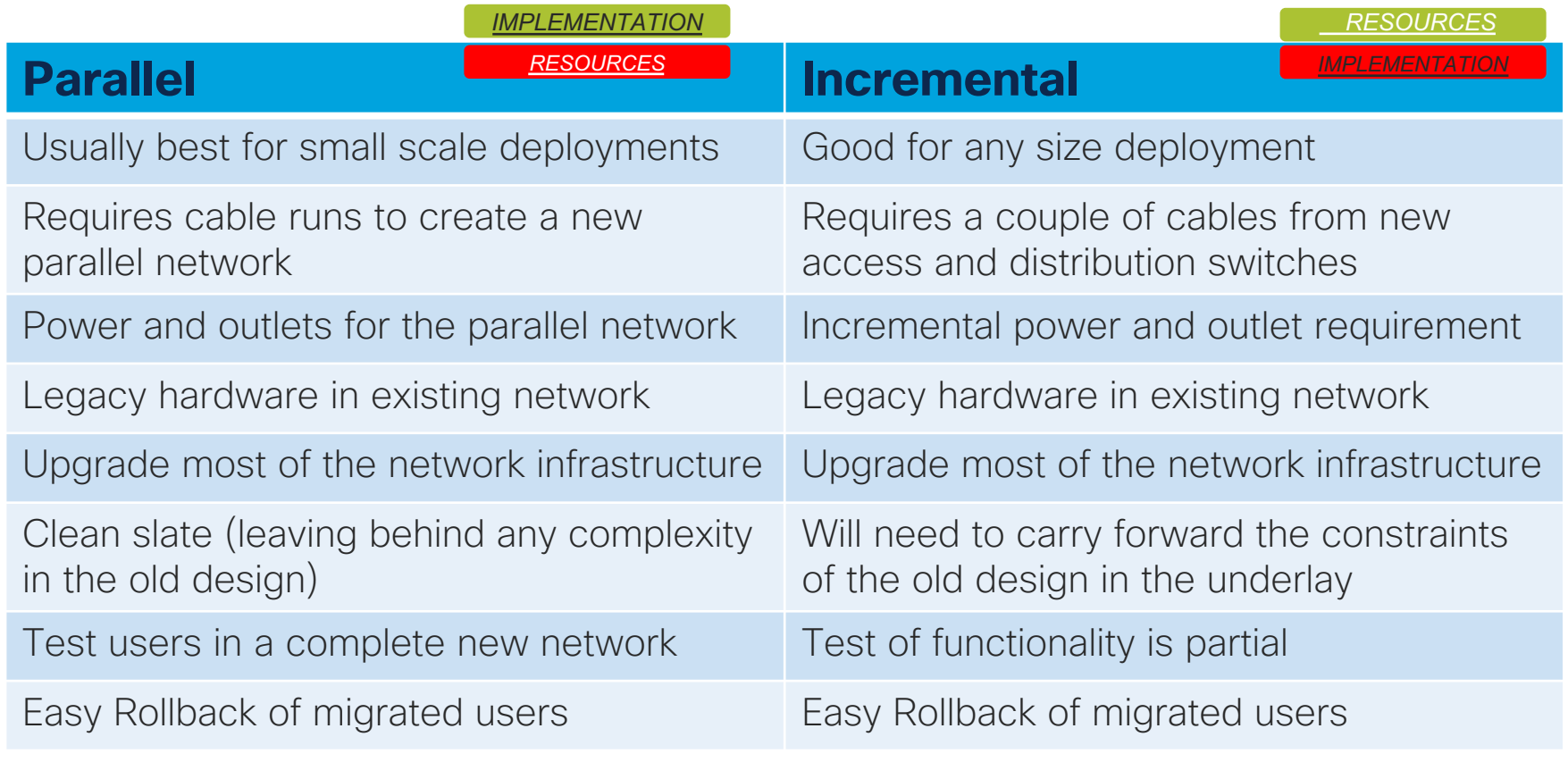

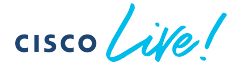

#### Lowest Complexity Brownfields Migration Scenario

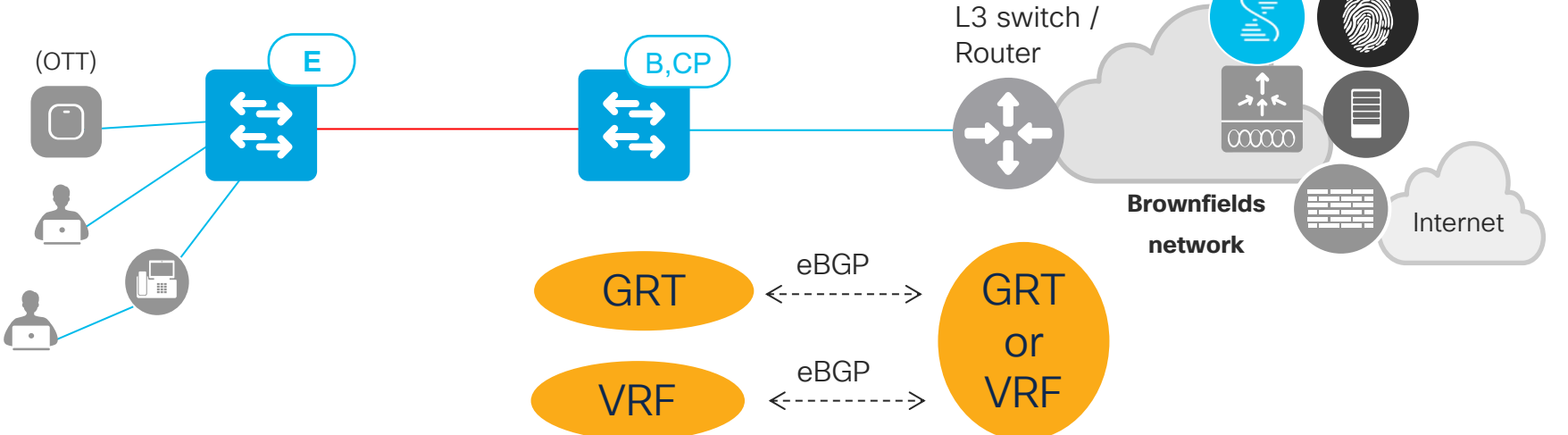

- SDA Compatibility matrix recommended code
- Single fabric site
- OTT local mode wifi
- < 20ms RTT (for wifi)
- Static FE port assignments
- No multicast

 $\csc$   $\sqrt{\psi}$ 

- Dedicated border node
- New FE switches
- No underlay over brownfields network
- One SDA VN
- No inter-VN security
- No SGACLS
- No SGTs
- No network transit over fabric site
- No redundancy
- No inter-border iBGP
- New IP ranges in SDA
- No L2 flooding in SDA
- No SDA L2 border
- Jumbo MTU everywhere

#### Then Layer on High Business Value Features

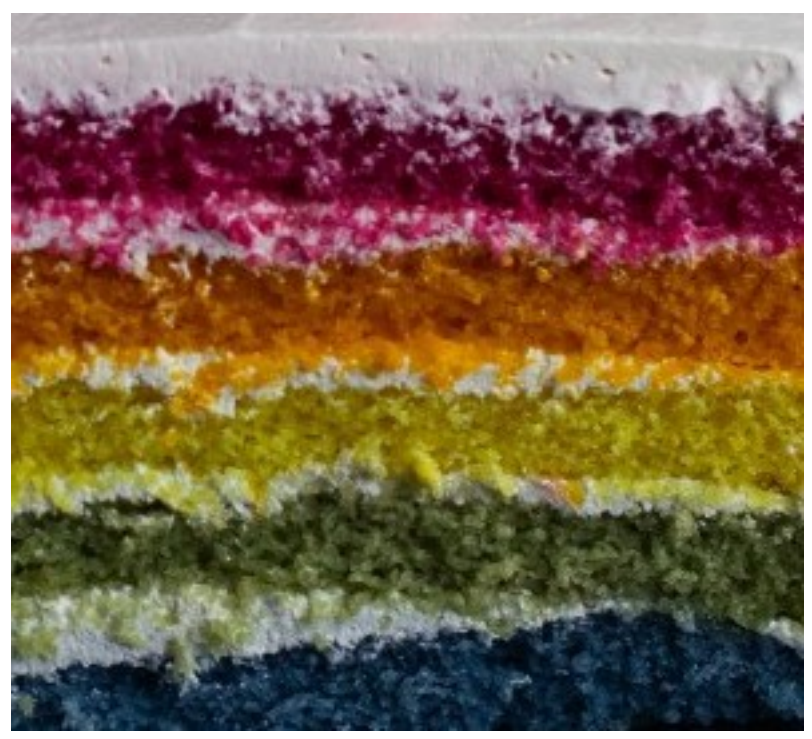

#### For example:

- 11. And so on…..
- 10. Fabric enabled wireless
- 09. Application health
- 08. TrustSec
- 07. Multicast over fabric
- 06. L2 border for static IP hosts
- 05. Inter-network security
- 04. Macro-segmentation with VN
- 03. Border redundancy / resiliency
- 02. SDA to brownfields L3 connectivity
- 01. Install DNAC and integrate with ISE

 $CISCO / *dMe*$ 

# Integrating Cisco DNA Center with Existing ISE

- Recommended to integrate Cisco DNA Center with existing ISE
- ISE cluster should be compatible with SDA as per compatibility matrix
- At minimum take ISE operational backup before Cisco DNA Center integration
- If existing TrustSec/SGACL config in ISE
	- If multiple matrices or multiple SGACLs per cell, use ISE to manage TrustSec policy, not Cisco DNA Center
	- Prior to Group-Based Access Control (Cisco DNA Center <1.3.1)
		- After integration do not manage TrustSec policies in both in ISE and Cisco DNA Center. Cisco DNA Center can overwrite changes previously made directly in ISE GUI
			- Cisco DNA Center will learn policies, SGTs and contracts from ISE
			- Will not learn SGACLs with ICMP, log or source ports
	- As of Group-Based Access, Cisco DNA Center (1.3.1+) will pull in ISE TrustSec policies. This is a merge. After the merge, either Cisco DNA Center or ISE is the "master" for SGT policies

#### Why Integrate Cisco DNA Center with Existing ISE

- Supplicants on endpoints don't need to change
- Profiling policies can be reused
- Existing AD integrations can be reused
- Existing posturing rules can be reused
- AuthZ rules can be reused, but with different results profile

# Multi-VN Border Route Peering Scenarios

• Many permutations are possible. Most common 1:1

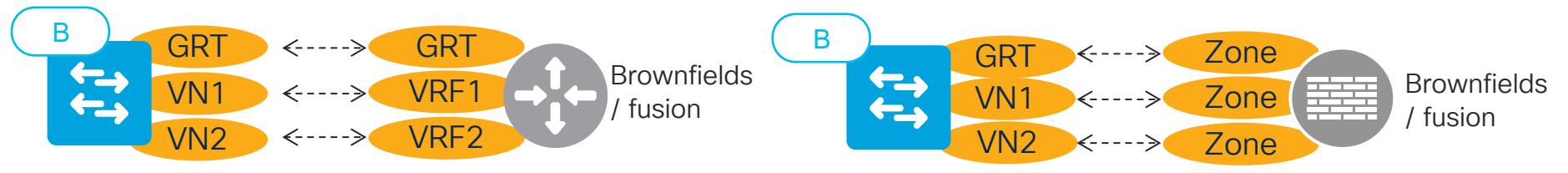

• But more generally, 1:n and n:1 are also possible

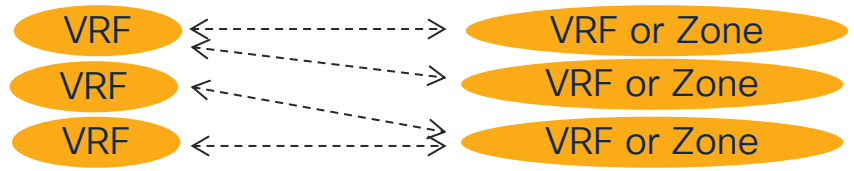

- Properly captured connectivity and security requirements dictate the 'right' answer. Define and agree on these early
- Easier to get right before start, harder to change afterwards

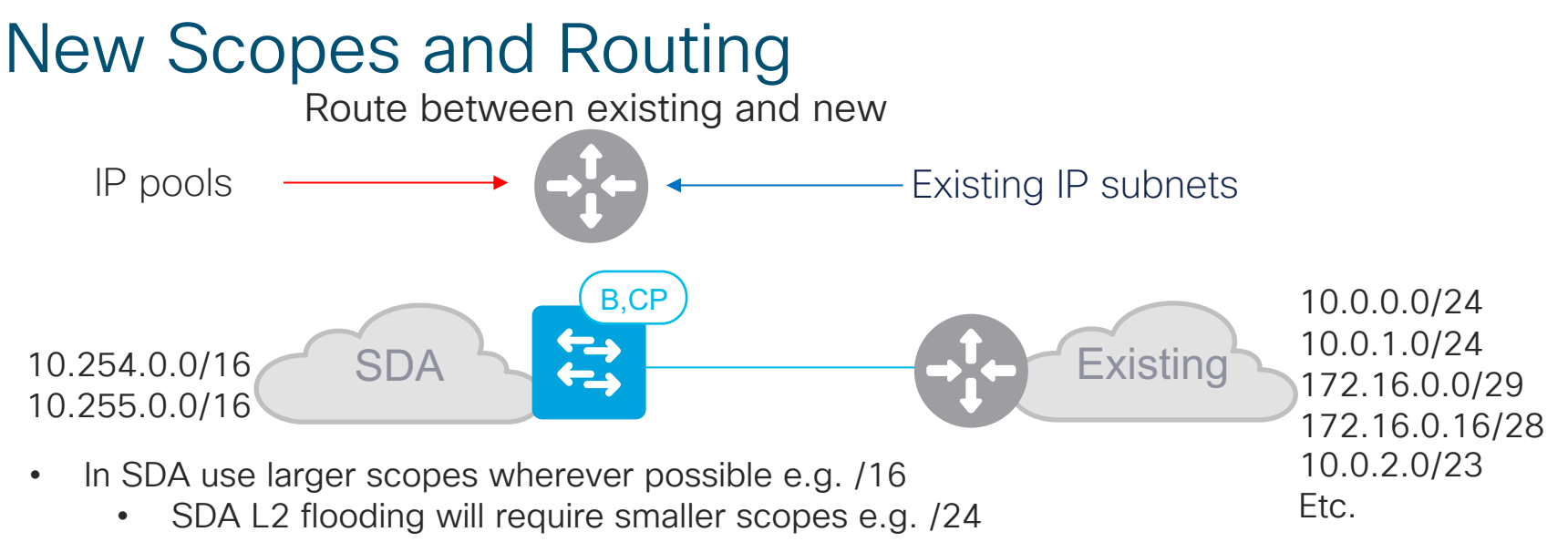

- Discourage moving existing IP subnets into SDA due to IP pool limits:
	- Every IP pool in a fabric site is an SVI on an FE
	- Limits per fabric site
	- Limits per Cisco DNA Center cluster (virtual + physical interfaces), check the data sheet!
	- Leave room to grow!
- Moving 1000 existing /29s-23s may exceed Cisco DNA Center scale limits, and very manual
- Underlay will require new IP pool(s)
	- Do not manually assign any IP addresses from LAN automation pools

CISCO/

# Application Visibility and Experience

- Quantitative metrics: Application name, usage, and throughput
- Qualitative metrics: Packet loss, network latency, client network latency, server network latency, application network latency and jitter
- Application Visibility = DNAC rendering of quantitative metrics
- Application Experience = Application Health = DNAC rendering of quantitative + qualitative metrics
- As of now, in an SDA fabric:

CISCO / Nel

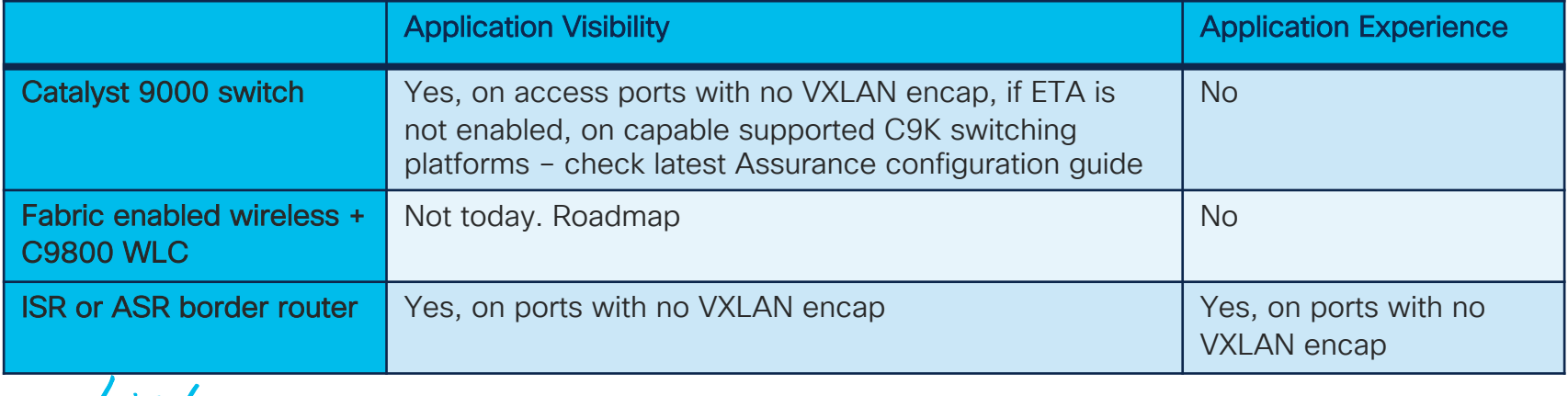

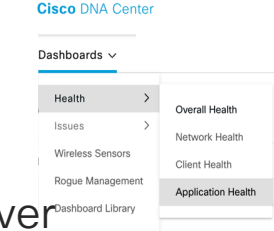

# Application Visibility in SDA

- In an SDA network:
	- Application Visibility supported on Cat9K FE switches and Cat9K borders running 16.12.2T+ with DNAC 1.3.3+
		- Not supported on fabric APs, yet
	- Application Visibility NOT supported if:
		- Traffic is VXLAN encapsulated
		- Encrypted Traffic Analytics is enabled on the Cat9K switch
	- Application Visibility:
		- Enable on FE ports connected to endpoints, other than fabric APs or extended nodes
		- Enable using the "lan" interface description + maximal telemetry profile

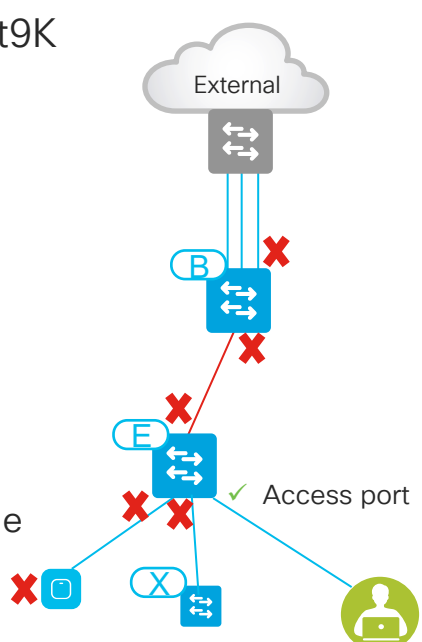

# Application Experience in SDA

- In an SDA network:
	- Application Experience is supported on border router running 16.12.2T+ with DNAC 1.3.3+
	- Application Visibility NOT supported if:
		- Traffic is VXLAN encapsulated
	- Application Experience:
		- Enable on border VRF handoff ports
		- Enable using the "lan" interface description + maximal telemetry profile

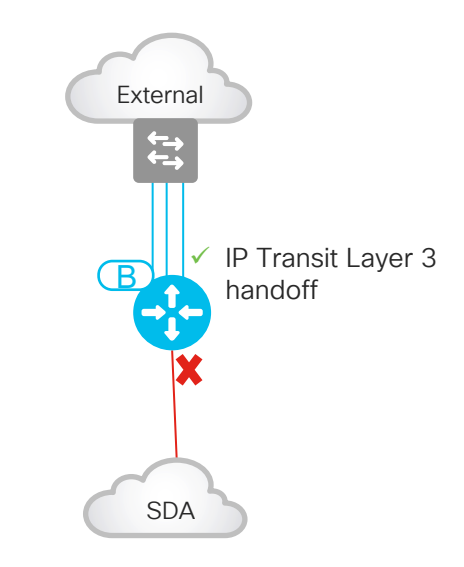

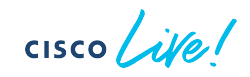

#### Border Platform Selection

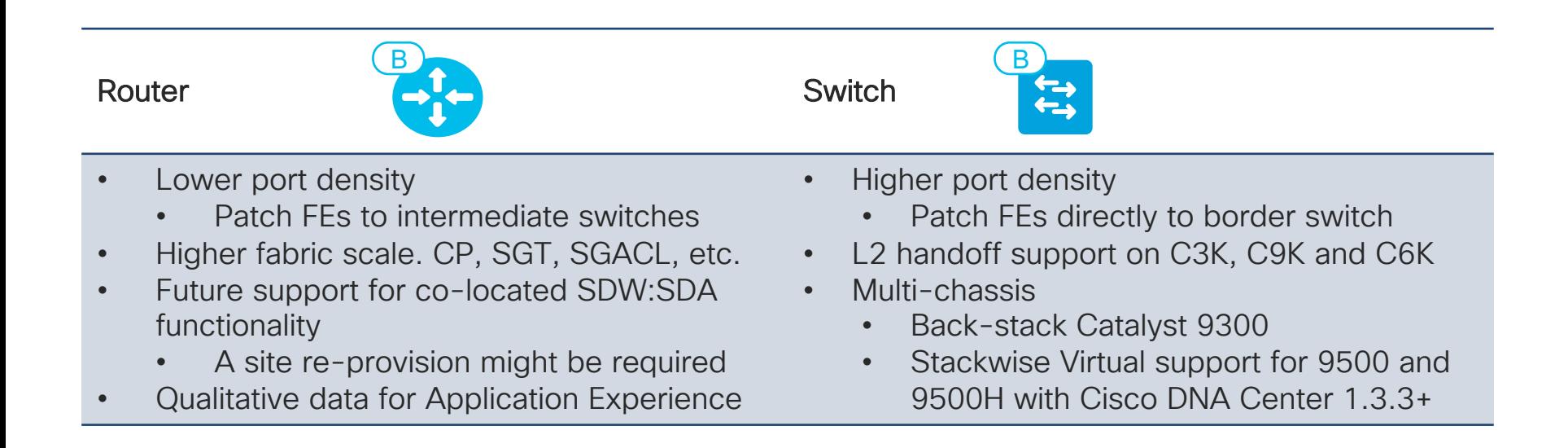

# Border Switch Redundancy

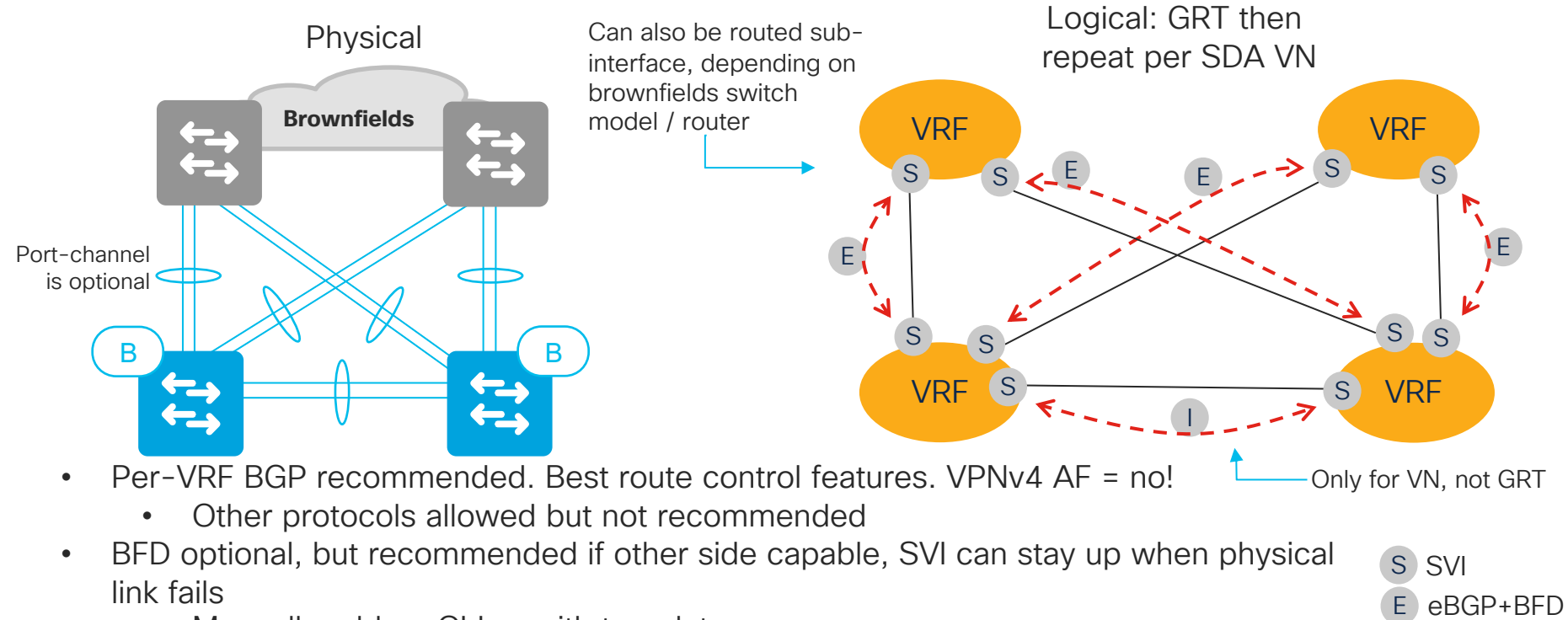

- Manually add on CLI or with template
- N-S and E-W manual port-channel optional/permitted. Reduces BGP peerings to 5x per VRF

**CISCO** 

I iBGP+BFD

#### Border Router Redundancy

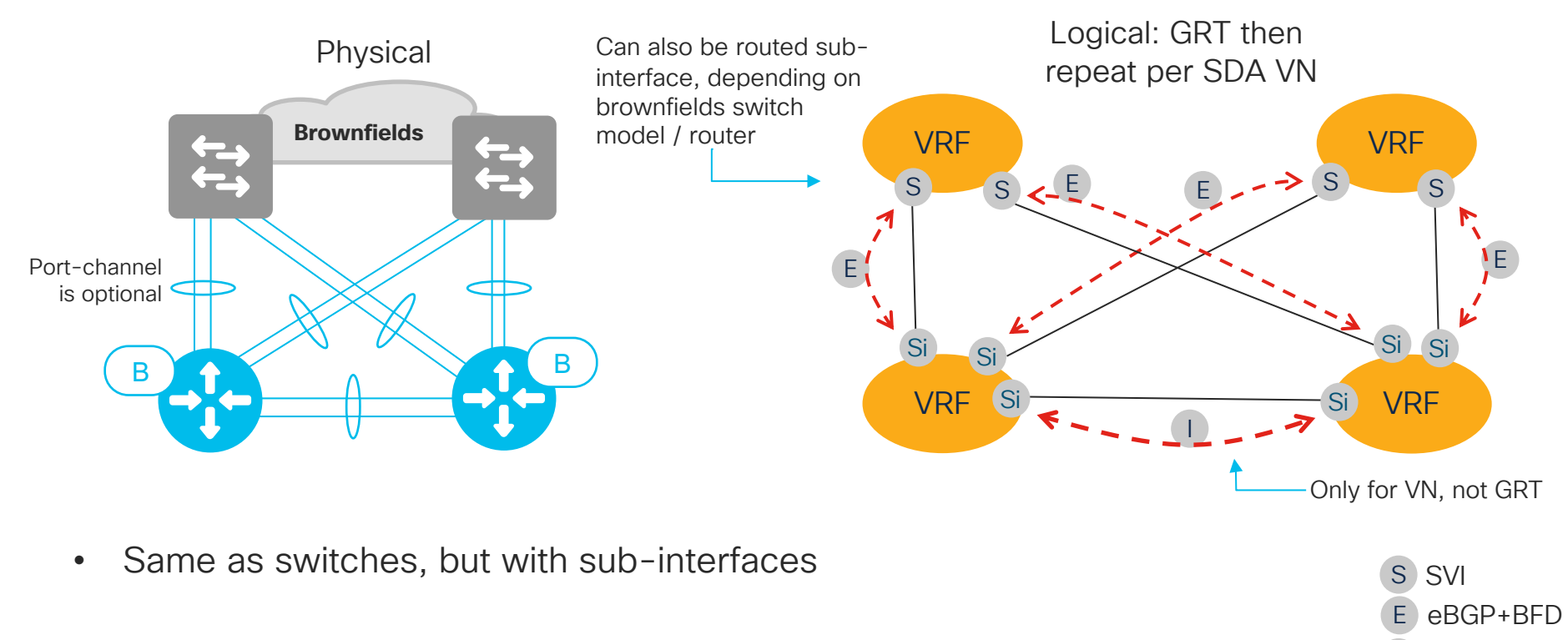

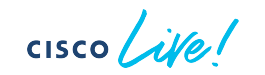

I iBGP+BFD

Si Sub-int

#### Border Node Redundancy

- North-South eBGP
	- Deploy manually or via Cisco DNA Center automation with IP Transit
		- If manual then on border set neighbour weight to 65535 as per CSCvg86018 and CSCvi29660

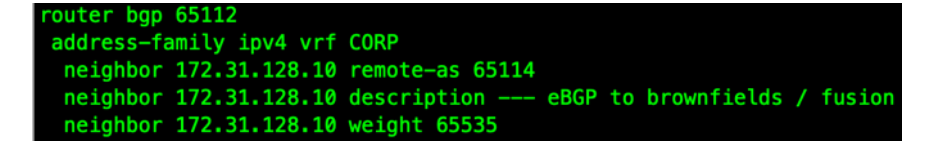

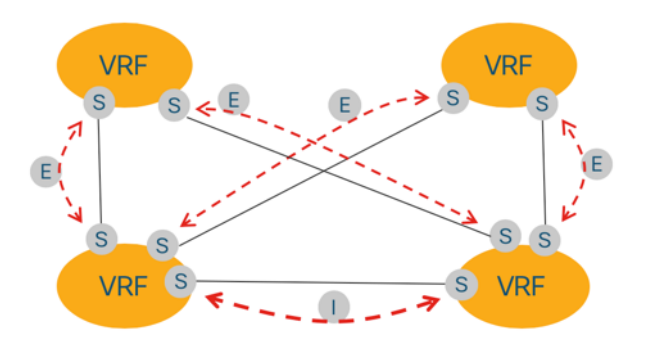

- Cisco DNA Centre L3 border handoff automation will automatically set weight to 65535 • Automated L3 border handoff uses VLAN ranges 3001-3500
- 
- Prior to 1.3.3 VLANs are automatically selected by Cisco DNA Centre
- If deleted, will not get same again
- As of 1.3.3 we can manually choose the VLAN in 3001-3500 range, but not the IP subnet
- No BED automation

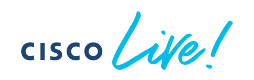

#### Border Node Redundancy

- East-West iBGP
	- Do NOT implement on internal-only border pairs
	- Not necessary if borders will never lose connectivity to underlay and outside world
	- Not necessary for underlay, only overlay
	- Solves routing convergence in external border failure
	- scenarios Will never be automated by Cisco DNA Center, because the need for this will go away in future
	- If internal + external borders then see CSCvm77399 for additional necessary filtering logic. Make sure on both borders
		- One possible solution on internal + external border:

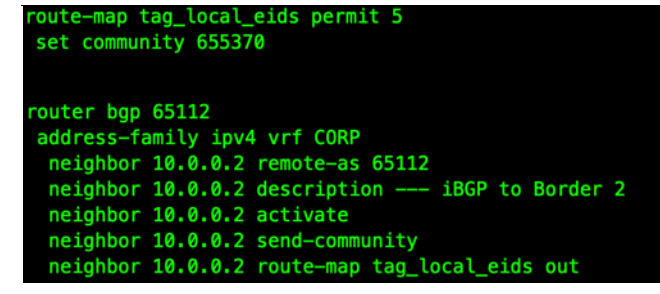

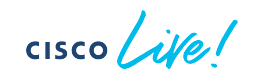

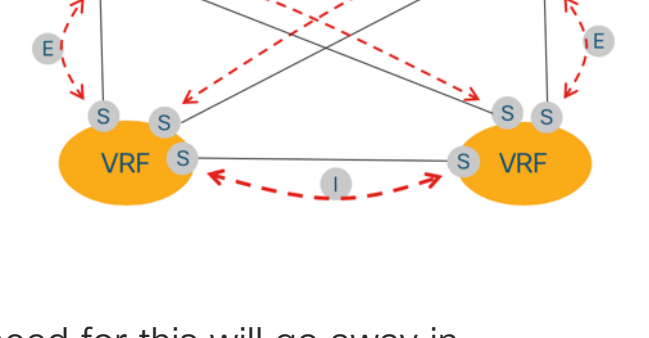

**VRF** 

**VRF**  $\overline{\mathbf{s}}$ 

#### Border Node Provisioning

- Be clear on what border role is required. Review BRKCRS-2811
- Cannot easily change after provisioning
- If site borders will all have full connectivity to all external networks then usually:
	- There is no point importing external prefixes into fabric
	- Choose external border, simplifies fabric routing tables and East-West iBGP configuration

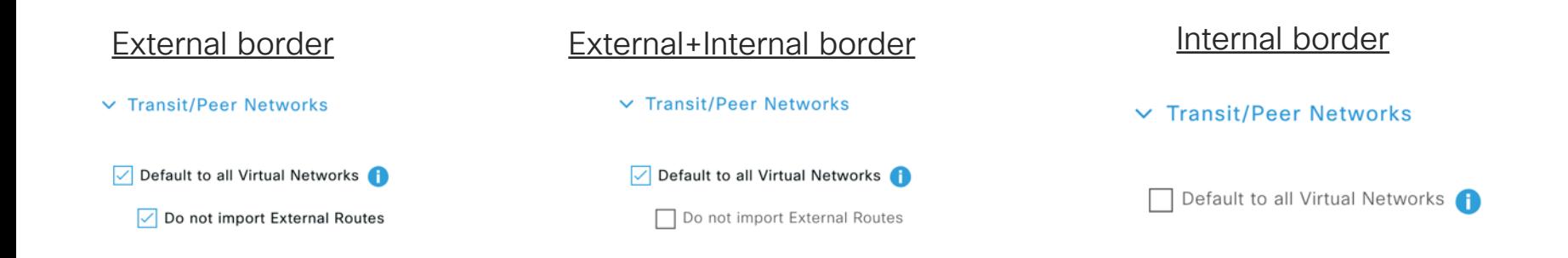

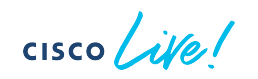

#### Fusion Firewall

- Why use a fusion firewall?
	- Comprehensive inter-VN policy, stateful inspection, AVC
	- ASA: Source SGT to Destination SGT policy
	- FTD: NGIPS, AMP/TG integration, Source SGT to Destination SGT policy as of 6.5, TLS decryption, URL filtering
	- SGT can be derived from ACI EPG. Review latest BRKDCN-2489
	- Rich reporting in FMC
		- Top blocks, top malwares top hosts effected by malware, network risk, customized, etc.
	- Firewall grade logging. Potential data enrichment

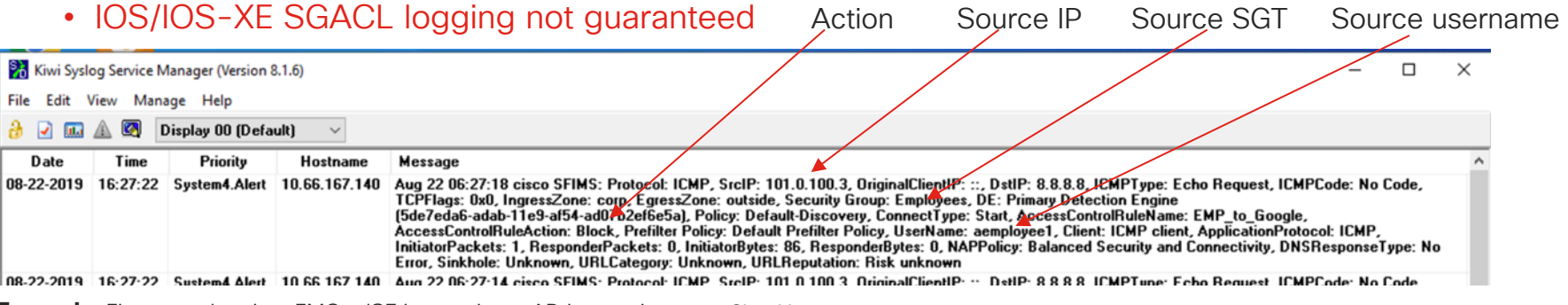

#### Fusion Firewall

- Other notes from the field:
	- TrustSec policies not downloaded from ISE to firewall
		- Usually not an issue:
		- East-West SGT polices in fabric
		- North-South SGT policies in fusion firewall
	- Size appropriately: max throughput, max connections per second, etc. Factor in unit failures

#### Fusion Firewall

- FTD and ASA use GR for HA during failover
	- GR maintains route peering session while the newly elected master re-establishes the session
	- BFD session will drop on active firewall master failover, taking down BGP peering, causing an outage
	- On firewalls, if BGP session is expected to seamlessly move between units, do not use BFD, it counterfeits GR

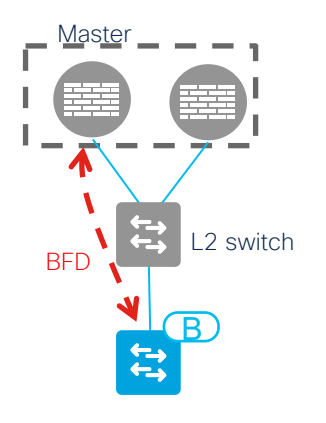

$$
\csc\theta\angle\dot{\psi}\theta/
$$

#### Fusion Firewall Example scenarios: Switch cluster between border and firewall

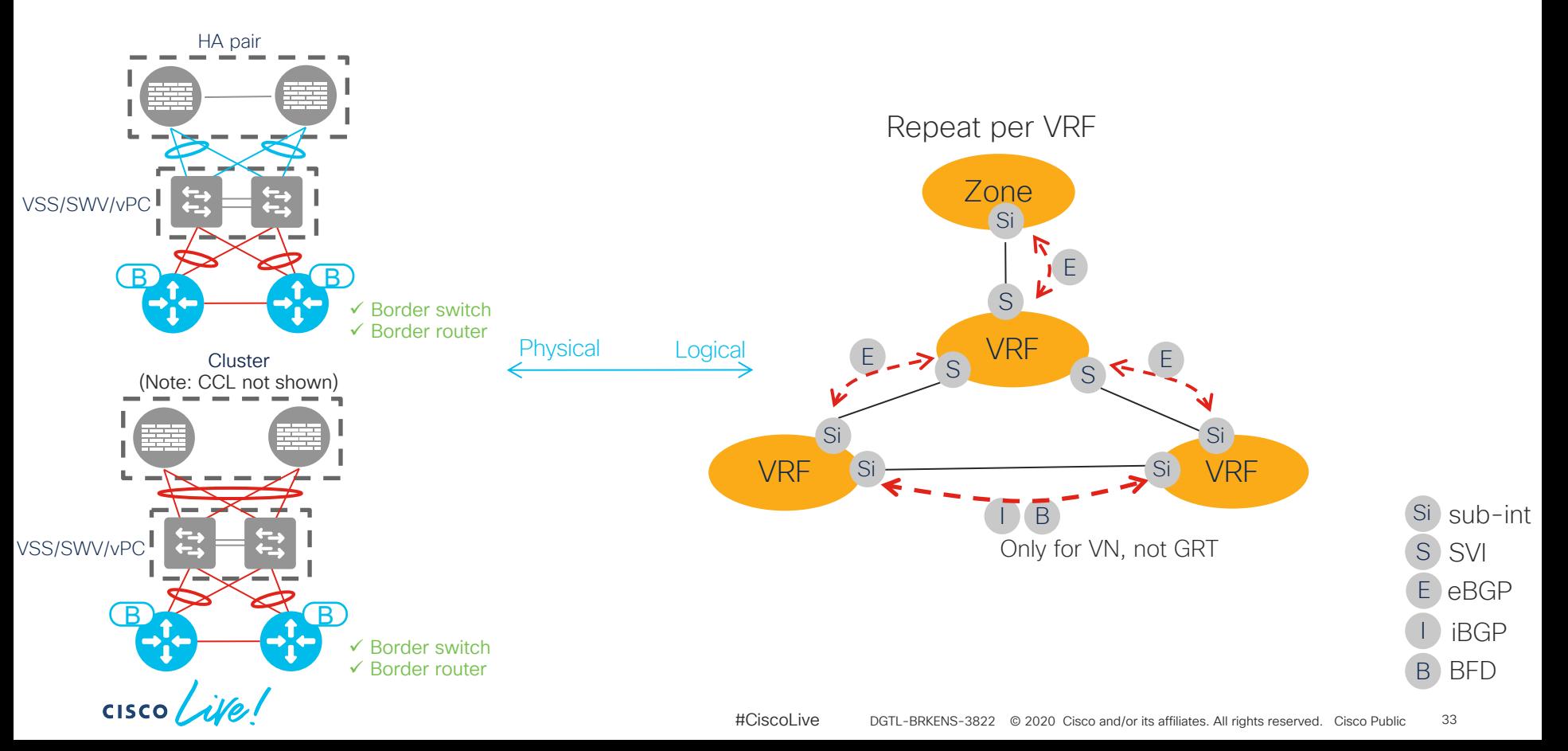

#### Fusion Firewall Example scenarios: Firewall attached directly to border

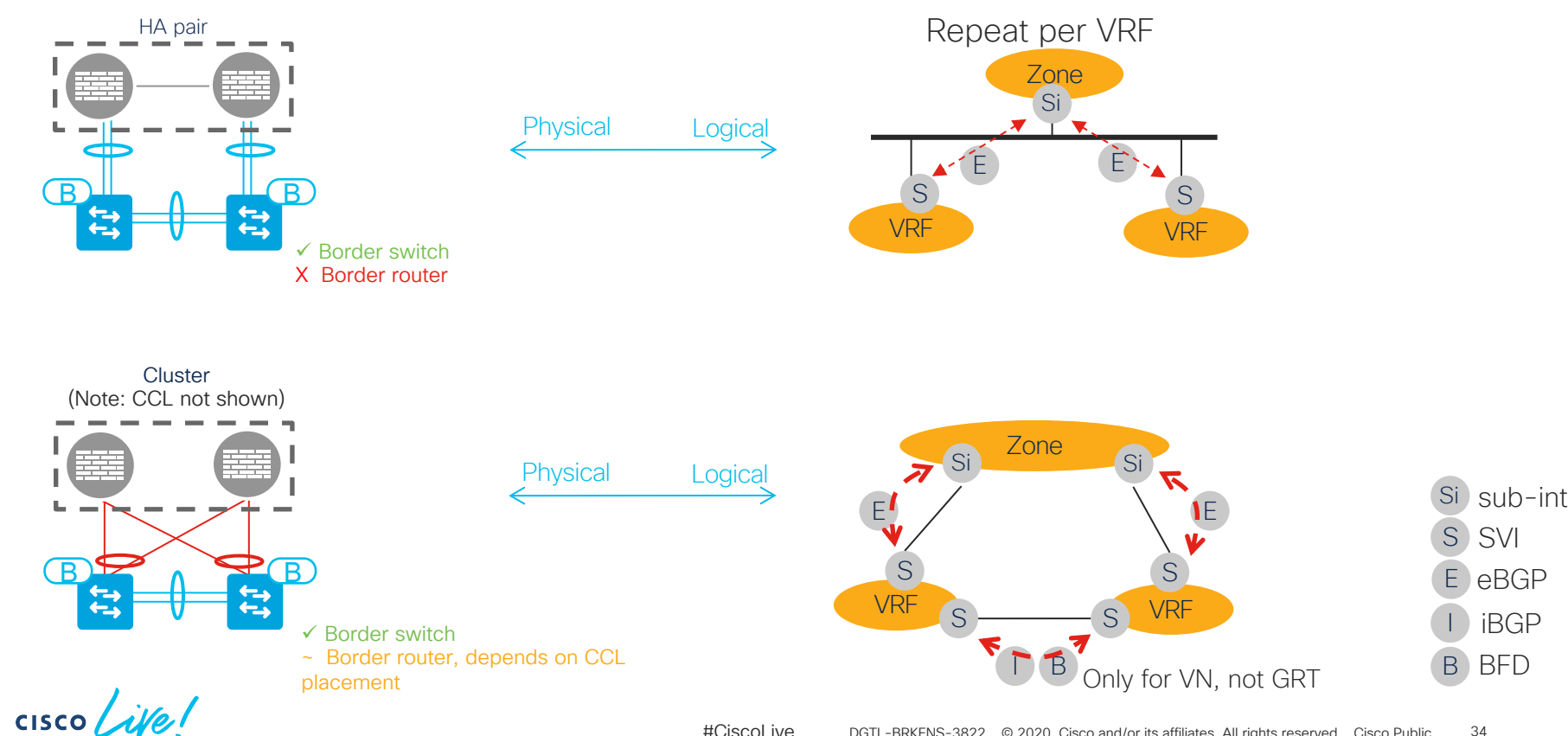

#CiscoLive © 2020 Cisco and/or its affiliates. All rights reserved. Cisco Public DGTL-BRKENS-382234

#### Fusion Firewall Example scenarios: Firewall attached directly to border

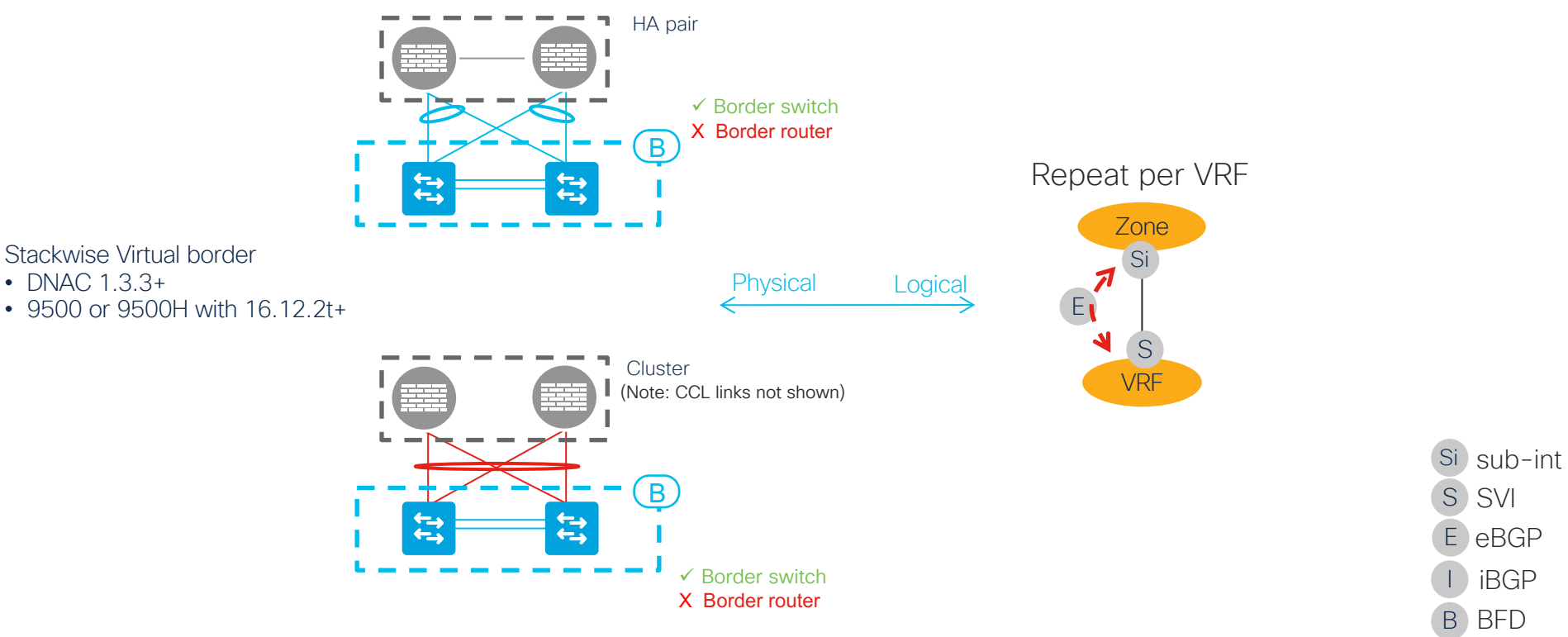

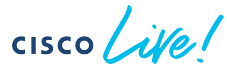

#### Test Your Configuration Before Critical Apps

- Routing convergence is also dependent on correct brownfields routing configuration
- Building 1-2 fabric edges does not impact existing network and can be used for testing of endpoints
- Before adding critical production traffic, test failure scenarios:
	- Fabric endpoint PING to hosts external to fabric
		- ECMP. Run multiple parallel PINGs
	- Fail links
	- Reload borders
	- Fix anomalies
	- Repeat tests
- Get a sampling of all the exotic endpoints and test on this fabric edge – if it works here, it will work 99.999% elsewhere
- Once the borders are right, the whole fabric can leverage this. Correct border routing is the same for fabric of 1x FE or 250x FE

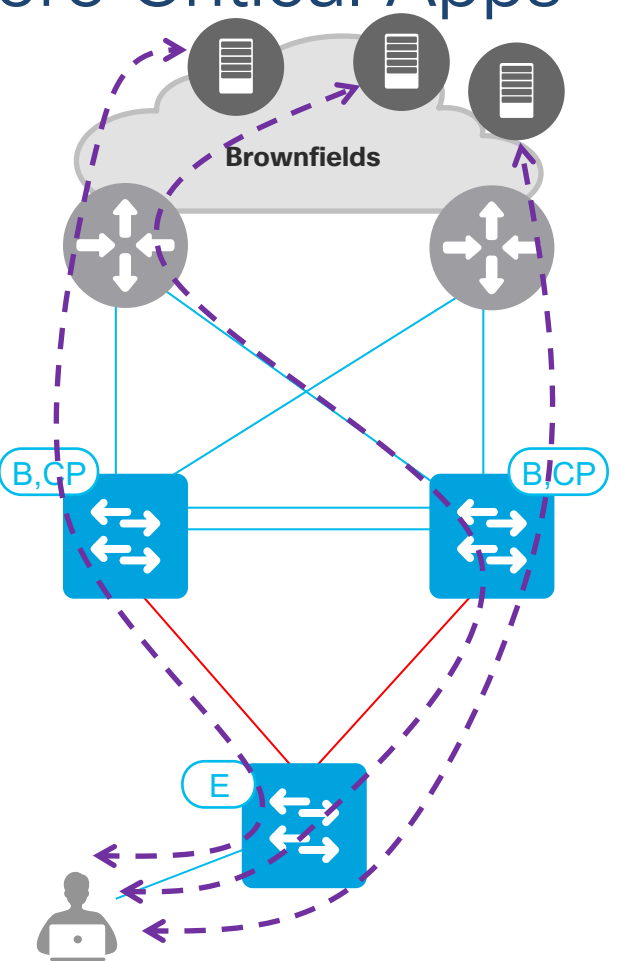
### SDA and PXE Boot

- Successful strategies from the field:
	- 1. Set DHCP options to redirect the PXE client to a TFTP PXE server e.g. [https://docs.microsoft.com/en-us/previous-versions/windows/it-pro/windows-server-2008-R2-and-](https://docs.microsoft.com/en-us/previous-versions/windows/it-pro/windows-server-2008-R2-and-2008/cc732351(v=ws.10)%3Fredirectedfrom=MSDN)2008/cc732351(v=ws.10)?redirectedfrom=MSDN
	- 2. Use an PXE implementation that supports reflection of option 82 and add the PXE/SCCM server into the IP helpers list in SDA fabric
		- Beware, not all implementations support option 82 reflection
		- SDA FE sets option 82. On the return packet, SDA border requires option 82 to be same value as set by the FE. See BRKCRS-3810 for details of how option 82 is used with IP helper Cisc

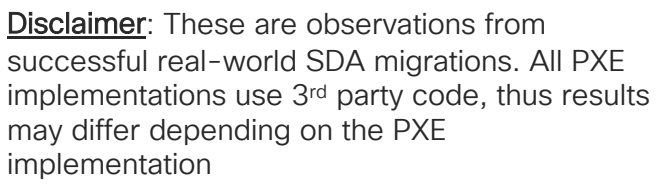

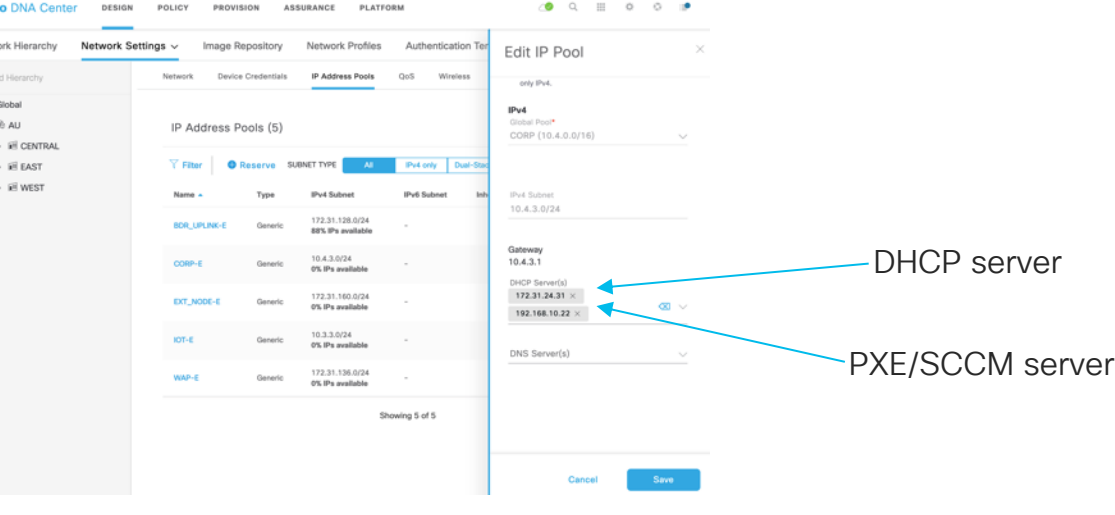

## 3rd Party IP Phone

- SDA FE access port supports separate authentication for IP phone and PC behind IP phone
	- 3<sup>rd</sup> party phone and PC behind phone can be assigned to different VLANs
- Voice VLAN can be communicated to 3rd party phone through DHCP option, LLDP or CDP (exact method implementation dependent)
- 3<sup>rd</sup> party IP phone
	- Some types do not support 802.1x and will require MAB
		- If MAB, timers may need to be accelerated for some  $3<sup>rd</sup>$  party phones
		- Same is true regardless of SDA or traditional network
	- Should be under support from the vendor
		- Some issues observed where unsupported IP phone has problem that will not be fixed by vendor due to no support
	- Should support 802.1x passthrough for PC behind phone

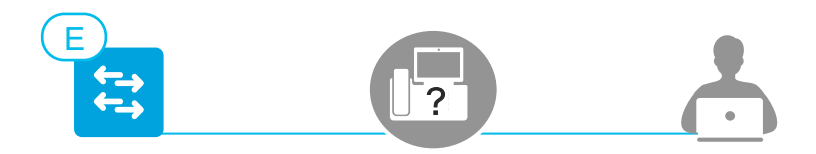

## FE Access Port with Unintelligent Switch

- Use extended node if possible
- An "intelligent" switch consumes EAPoL, which breaks 802.1X between FE and endpoints
- "Unintelligent switch" is one that does not consume EAPoL
	- Finding a switch that behaves this way is responsibility of partner / customer
- Unintelligent switch tradeoffs:
	- Microsegmentation between endpoints physically connected to unintelligent switch is lost
	- Assurance and automation not possible for unintelligent switch
	- Cisco TAC do not support the unintelligent switch
- Unintelligent switch connected to FE is supported
	- Make sure tradeoffs are clearly understood
	- Each endpoint can dynamically authorised into a different network and SGT
- FE edge port supports maximum 10 IP addresses. 11<sup>th</sup> IP address is dropped by FE
	- IPv6 hosts will have multiple IP address, typically 3-4 per host

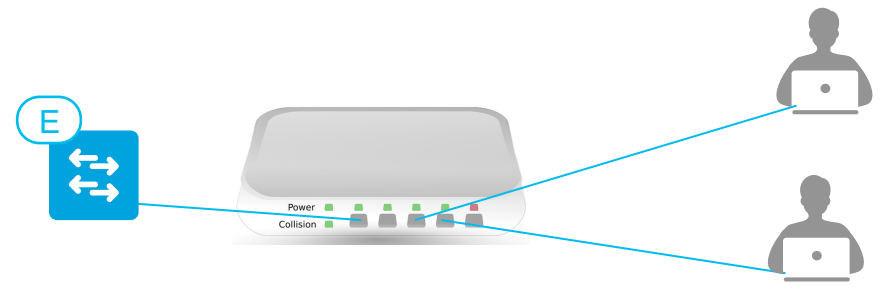

$$
\csc \text{size} \text{like} \text{!}
$$

## Why MTU Matters

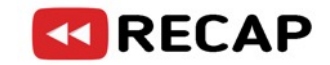

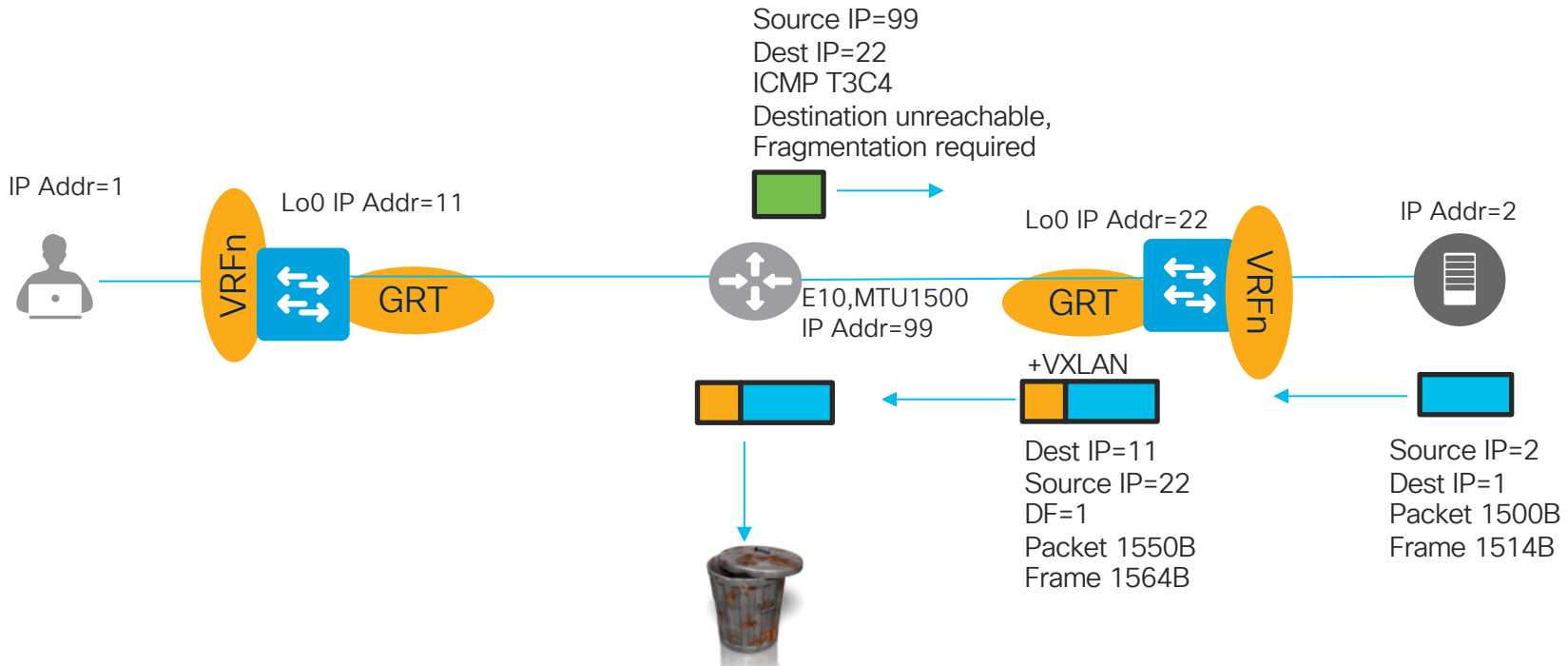

- ICMP T3C4 sent in GRT, thus never received by offending endpoint
- Exceeding MTU in underlay = black hole
- Use TCP adjust-MSS in overlay, but this won't help large UDP packets (if they exist?)

**CISCO** 

#### Fragmentation

- Traditional non-fabric IOS-XE routers and switches
	- Fragment packets when IP MTU set on an SVI or routed interface
- SD-Access VXLAN:
	- No fragmentation support within fabric site
	- No fragmentation support within SD-Access transit
	- E2E MTU must be sufficient for VXLAN overhead

# Unknown Unicast in Traditional Networking **KIRECAP**

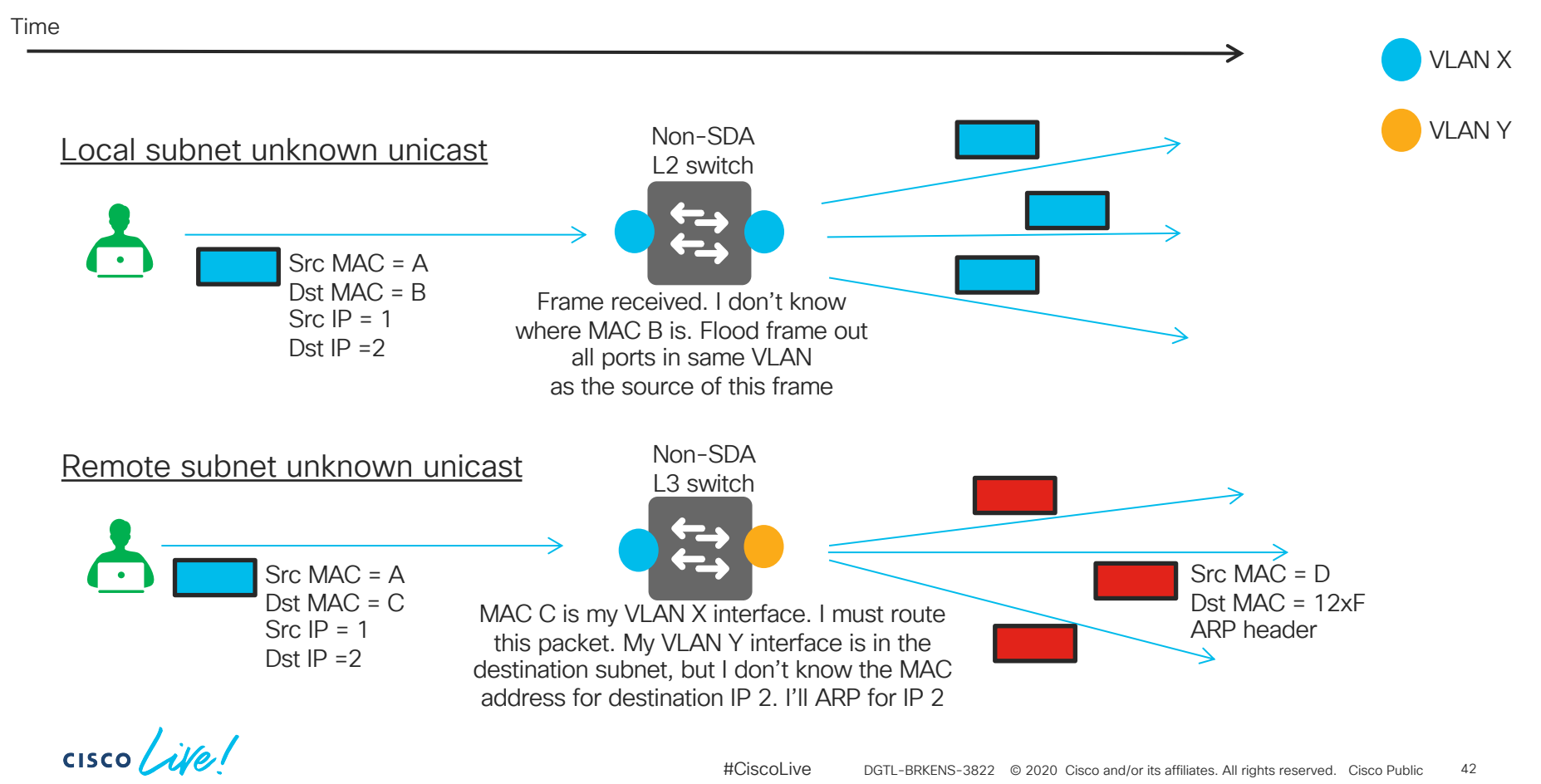

# L2 Flooding

- Disabled by default. Enable selectively and sparingly
- Floods Ethernet broadcast and link local multicast in overlay
- Does not flood unknown unicast
	- Beware of the silent host
		- Rumours of endpoints that don't use/respond to ARP, no tangible evidence ….. yet
		- Can hardcode IP/MAC into IPDT on FE switch CLI. A not scalable work around E-FE1#show run | sec device-tracking binding device-tracking binding vlan 1024 10.10.10.99 interface Gi1/0/13 1234.5678.9abc
- Wake on LAN where source and destination on same subnet is supported Ethernet broadcast
- Wake on LAN where source is remote does not work well yet directed broadcast
	- There is some workarounds, please consult with your technical presales team
	- Permanent and automated fix is on roadmap for later this year

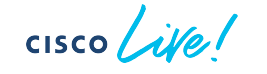

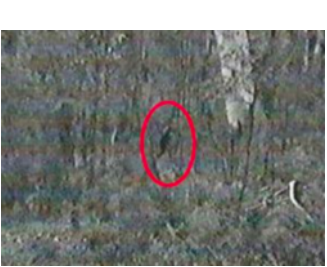

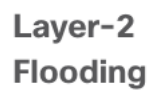

*Is that you Bigfoot?*

#### L2 Flooding – Local Unknown Unicast

• May help solve local subnet unknown unicast, because end hosts should ARP first

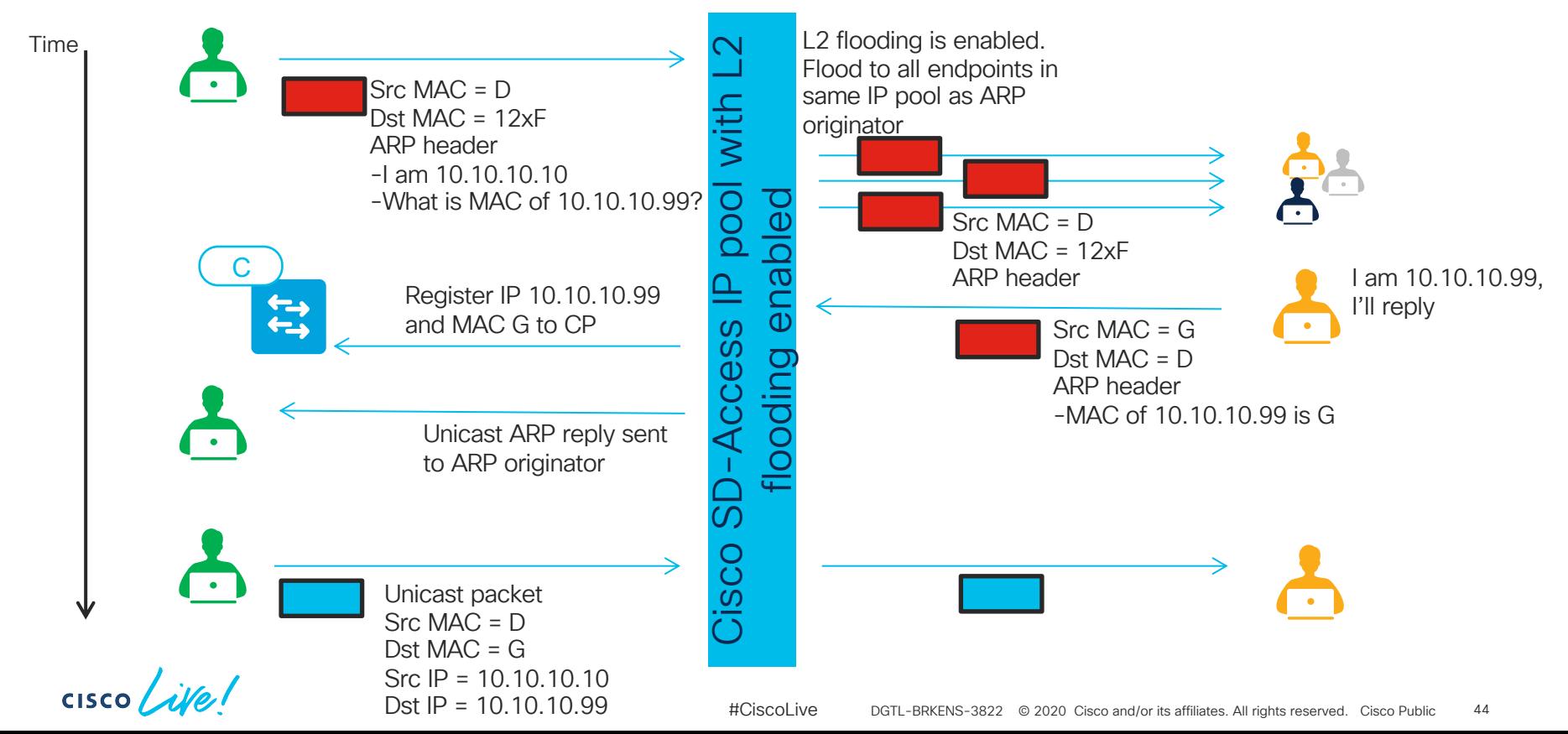

#### L2 Flooding – Remote Unknown Unicast

- Cannot solve remote subnet unknown unicast
- Cisco SD-Access border does not ARP. Use IPDT workaround described previously, or have something else in same IP pool ARP, thus populating CP

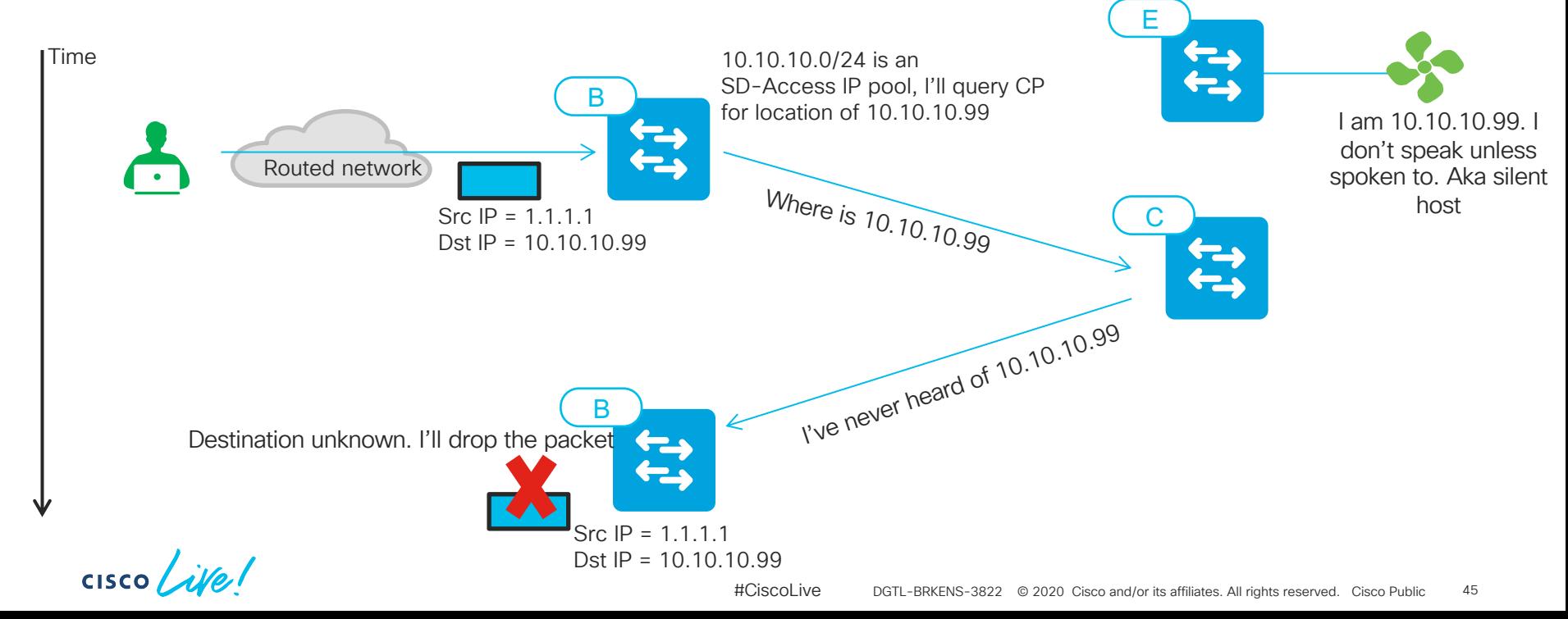

#### Underlay Over Brownfields

- Can increase risk. Brownfields routing domain must be stable / reliable
- P2P routed links on all paths between fabric nodes
- All underlay IGPs supported
- All brownfields link MTU must be able to accommodate VXLAN overhead
- If SDA native multicast or L2 flooding is required, then brownfields must reliably support PIM SSM and/or ASM:
	- Pre 1.3.3: 239.0.0.1-239.0.1.246 for L2 flooding PIM ASM, requires RP
	- 1.3.3+: Single unique PIM ASM multicast group per fabric site, starting with 239.0.17.1
	- Can use Borders as RP for L2 flooding group ranges, to not rely on existing RP for flooding function
	- 232.0.0.1-232.0.3.232 for native multicast PIM SSM, does not require RP
	- These groups should not be in use in the brownfields network

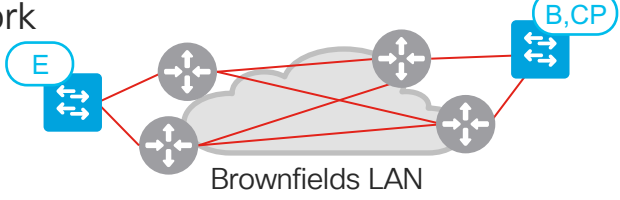

#### L2 Border – Deployment Model Same VLAN on two borders not supported

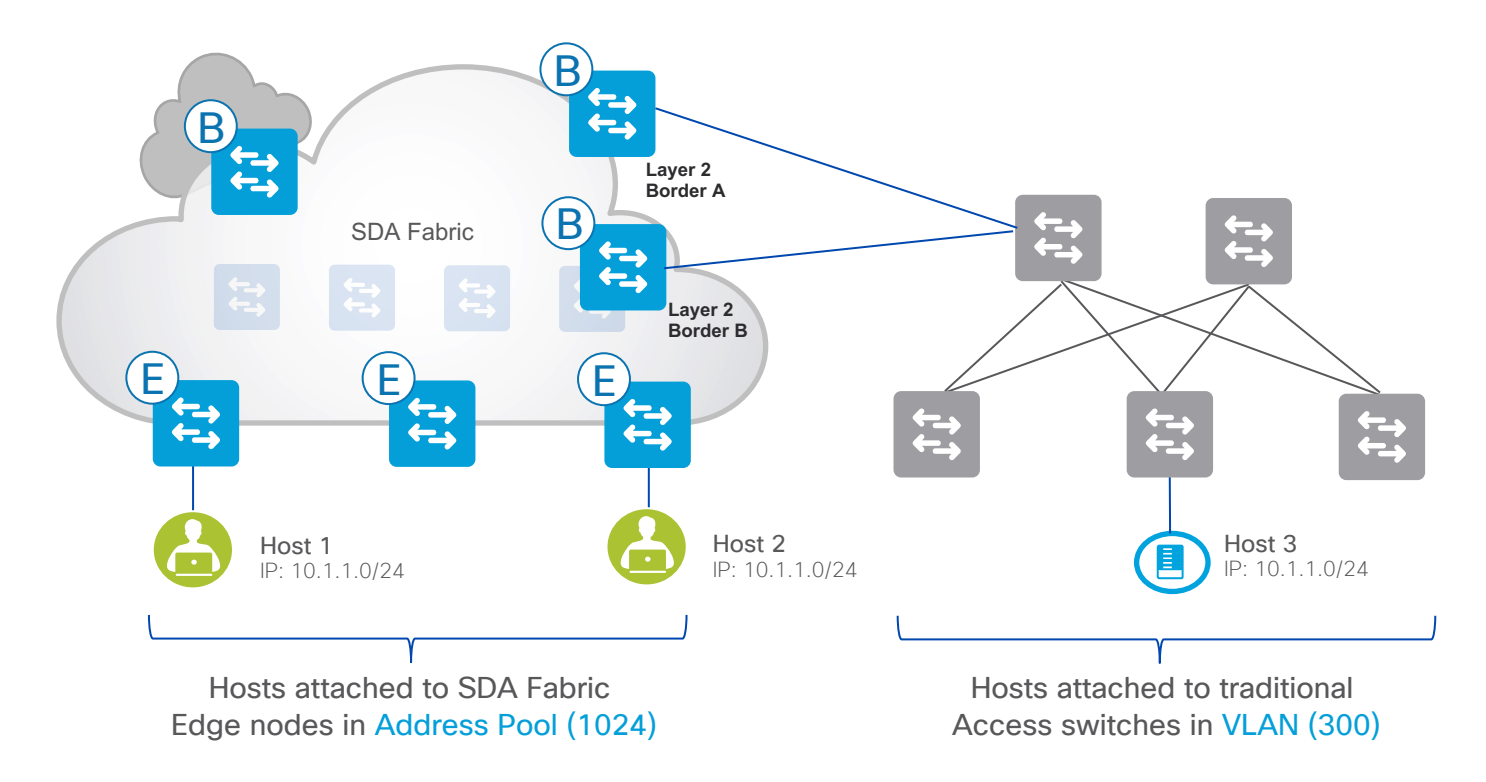

 $CISCO$   $\dot{A}$ 

#### L2 Border – Deployment Model **Supported**

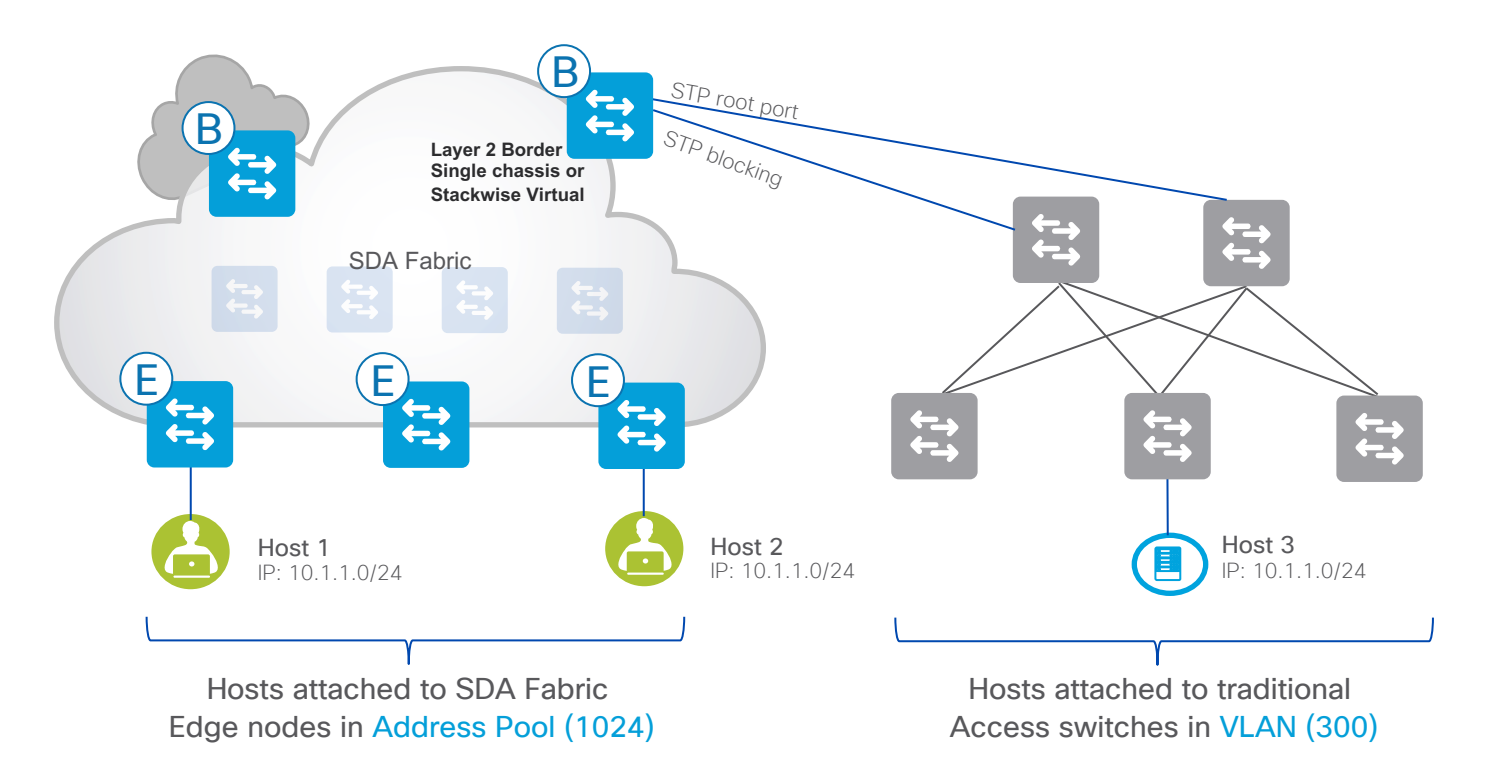

 $\csc \sqrt{|\psi|}$ 

#### L2 Border – Deployment Model **Supported**

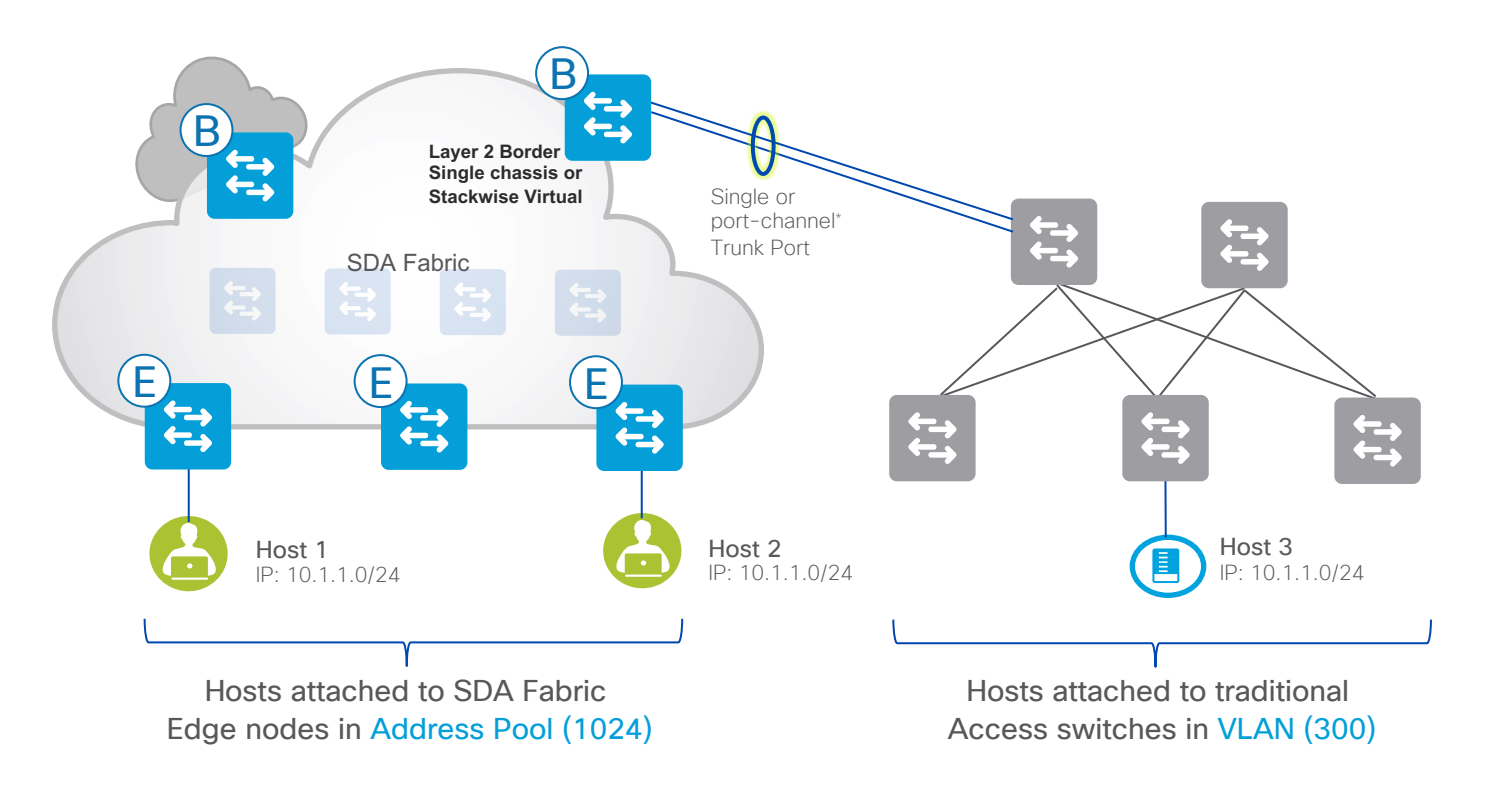

 $\csc \sqrt{|\psi|}$ 

#### L2 Border – Deployment Model

Stackwise Virtual 9500 and 9500H supported in 1.3.3+ with 16.12.2t+

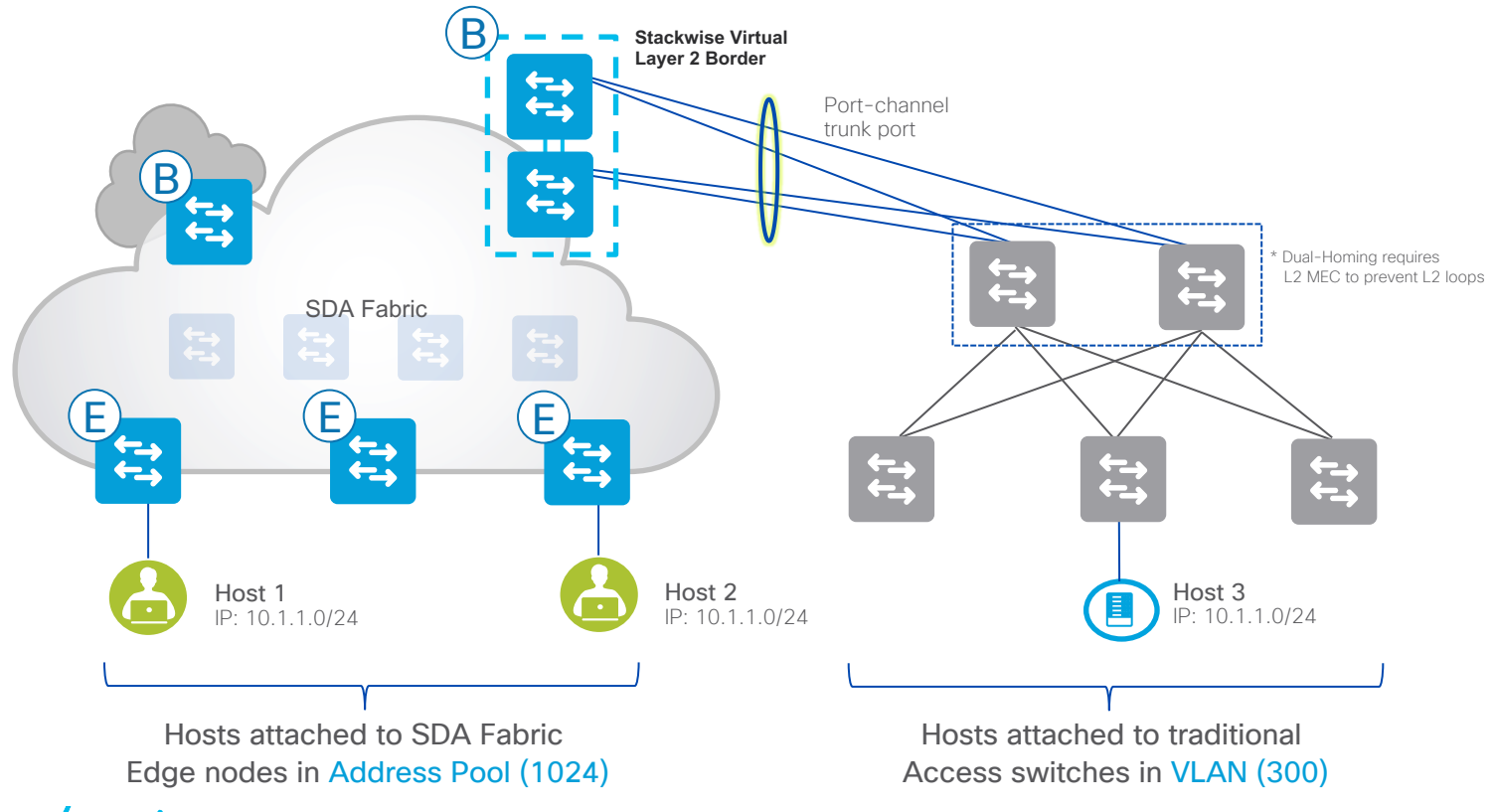

 $CISCO / *i*Ve$ 

# L2 Border for Traditional Network Migration

- Fabric SVIs replaces legacy network d/g for IP range(s) connected to L2 border
	- IP subnets will be advertised from SDA borders
- Supported on C3K, C6K and C9K
- Max EID supported depends on platform
- Caution. L2 storm in legacy network = L2 storm in fabric = Potential border outage
	- Recommend using dedicated L2 border, reduce risk
- VLAN IDs in traditional network cannot overlap with Cisco DNA Center/fabric reserved VI ANs reserved VLANs
	- Reserved VLANs

invalid parameter. External VLAN for L2 hand-off for segmen 172.16.142.0/24 on device C-6880-03.dna.local, is invalid. Please enter a value excluding 1, 1002-1005, 2045-2047, and 3000-3500

- Manual VLAN translation is solution, on non-fabric switch, not on L2 border
	- Not supported on C3K
	- In C9K family requires 9500H or 9600

## L2 Border for Gateway Outside of Fabric

- Always try and use anycast SVI on fabric edge switches instead of external default gateway
	- FE SVI = routing efficiency, no hairpin on external gateway
	- FE SVI = E-W SGT more easily preserved
- If not possible then solve requirement using L2 border. Please consult with your technical presales team on suitability and design before proceeding
- Proper / final DNAC workflow to solve this scenario is roadmap

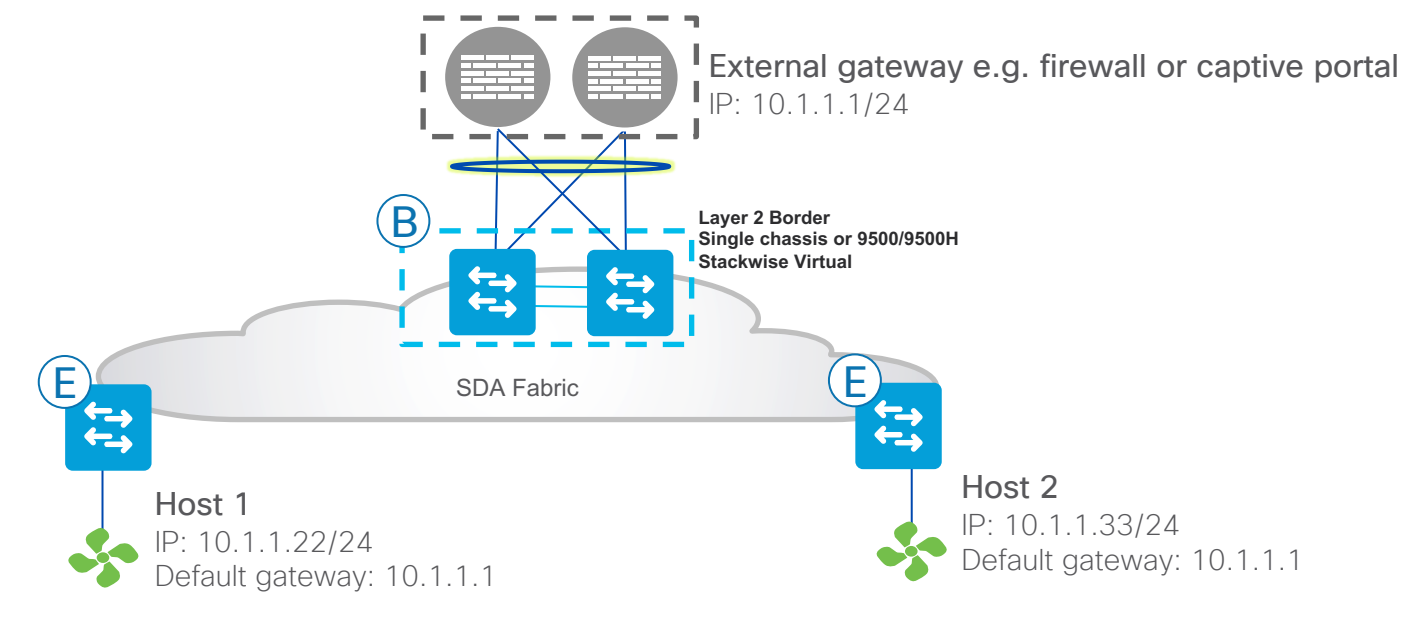

# Multicast in Fabric

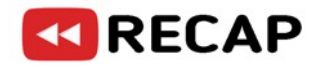

- Multicast can be enabled on a per-VN basis through Cisco DNA Center workflow
	- PIM-ASM or SSM can be running in the overlay
	- ASM uses a fabric RP, <1.3.3 RP must be in fabric. 1.3.3+ RP can be inside or outside of fabric
- Replication
	- Head end: RP or ingress fabric node replicates multicast into unicast VXLAN tunnels to receivers. Not scalable. Low bandwidth only. Negates need for multicast forwarding in underlay
	- Native: Reduced latency and increased scale. Uses underlay to do replication
		- Incoming Multicast traffic for a given VN is encapsulated in VXLAN, and then sent with {Source IP = ingress node RLOC, Destination IP = Underlay Multicast Group} as the outer IP addresses
		- PIM SSM is used in the underlay for multicast transport
		- The state created in the underlay will include (S, G) entries for all the groups , in essence (RLOC,G) entries
		- Underlay ranges 232.0.0.1-232.0.3.232 for native multicast
		- Underlay scale of 1000 (RLOC,G) for all overlay VNs

#### Multicast with Fabric RP + RP Outside the Fabric

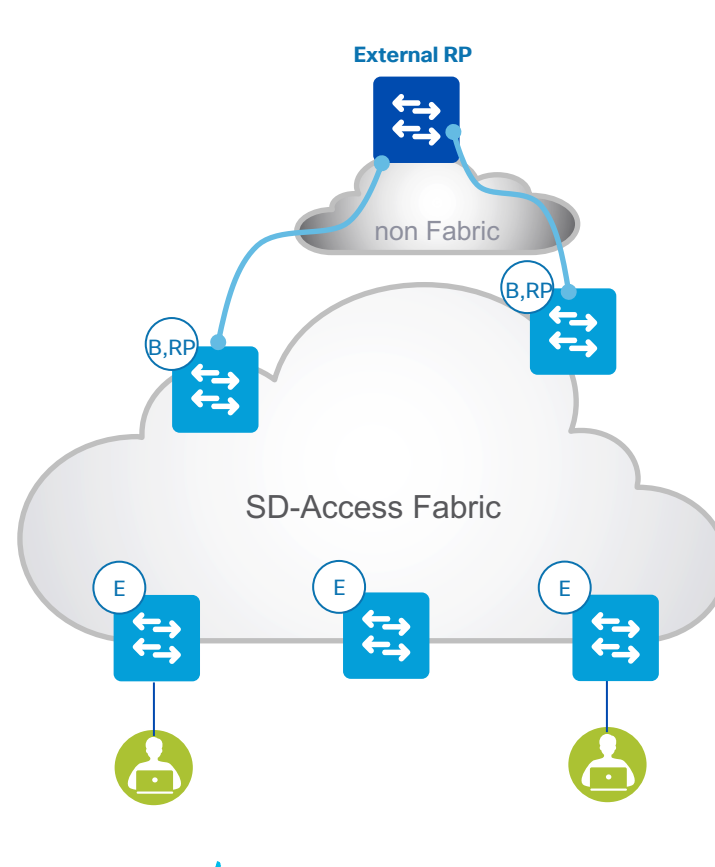

**CISCO** 

- Prior to Cisco DNA Center 1.3.3 RP per VN is mandatory
- Cisco DNA Centre today automates the MSDP peering between the Fabric RPs
- As of 1.2.5 we support peering with external RPs via template editor
- Command to add via template editor to fabric RPs :

ip msdp vrf <vrf name> peer External RP ip connect- source Loopback<Lo created for multicast VN>

#### Multicast with RP Outside the Fabric

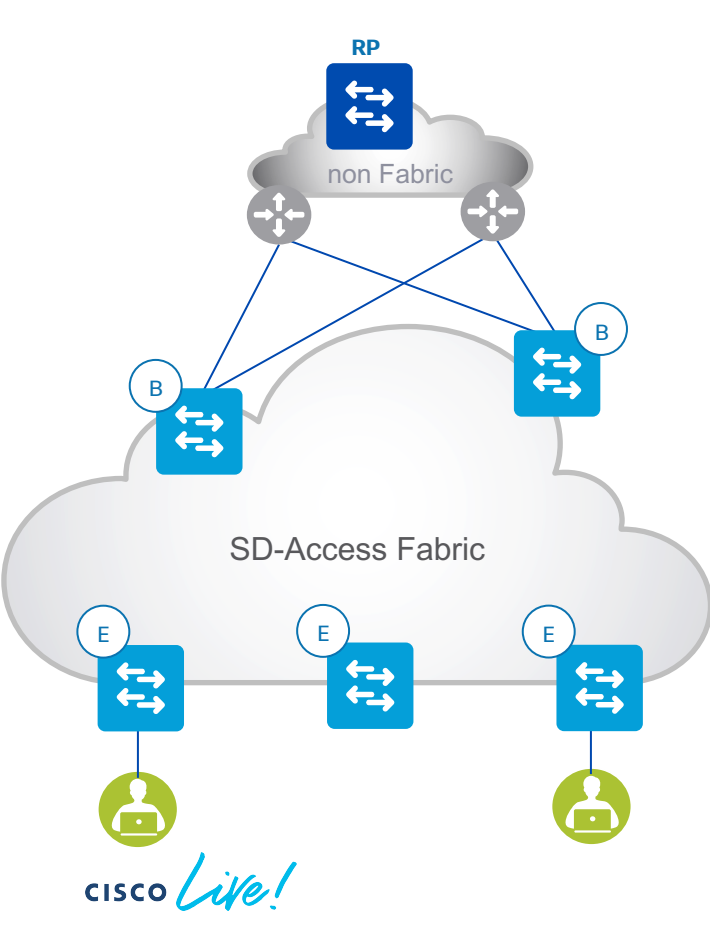

- As of Cisco DNA Center 1.3.3
	- All previous multicast scenarios are supported, and
	- VN RP can exist solely outside of fabric. Per-VN RP in fabric is no longer mandatory

# Converting Brownfields Access Switch to FE

#### Rebuild the switch:

- 1. IOS-XE version complies with SD-Access compatibility matrix
- 2. License level / subscription level sufficient
- 3. Factory reset the switch as per LAN Automation deployment guide (wr erase insufficient)

[https://www.cisco.com/c/en/us/td/docs/cloud-systems-management/network](https://www.cisco.com/c/en/us/td/docs/cloud-systems-management/network-automation-and-management/dna-center/tech_notes/b_dnac_sda_lan_automation_deployment.html)automation-and-management/dnacenter/tech\_notes/b\_dnac\_sda\_lan\_automation\_deployment.html

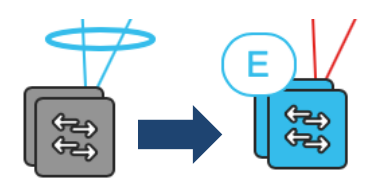

#### LAN automation **De COR** Manual conversion

- 4. Execute LAN automation (ISIS IGP)
- 5. Provision, add to fabric site as FE
- 6. Provision edge ports in host onboarding

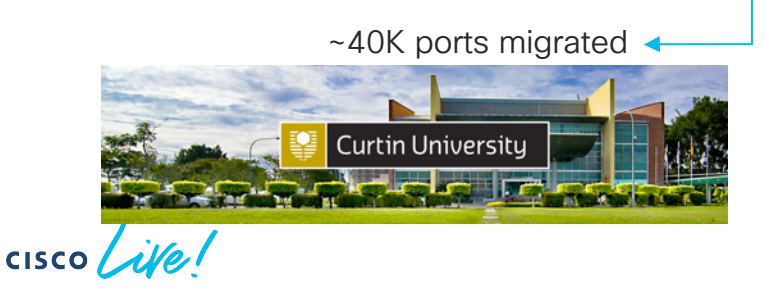

- 4. Replace startup configuration with tailored startup configuration and reload the switch:
	- Routed p2p uplinks, Loopback0
	- MTU accommodates VXLAN overhead
	- Multicast routing and PIM, if required
	- SSH login creds, SNMP
- 5. Modify distribution layer to have routed downlinks, or, repatch switch to new distribution
- 6. Discover just-reloaded switch in Cisco DNA Center (SSH,NETCONF,SNMP)
- 7. Provision, add to fabric site as FE
- 8. Provision edge ports in host onboarding, if required

Multiple Cisco SD-Access sites

cisco Life!

#### Border Nodes – One Box and Two Box

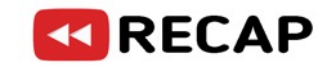

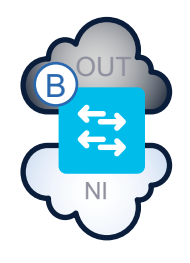

#### One box

- Internal and external domain routing is on the same device
- Simple design, without any extra configurations between the border and outside routers
- The Border device will advertise routes to and from the local fabric domain to the external domain

#### Two box

• Internal and external domain routing are on different devices

 $\equiv$ 

B

.<br>C

- Requires two devices with BGP in between to exchange connectivity and reachability information
- This model is chosen if border does not support some functionality (This can due to hardware, or software, or solution validation) to run the external domain on the same device e.g. border switch cannot terminate IPsec

- 1-box + DMVPN is supported
- 1-box + IPsec is supported

Requires suitable router!

- 1-box + MPLS PE not supported
- 1-box + manual GRE tunnels not supported

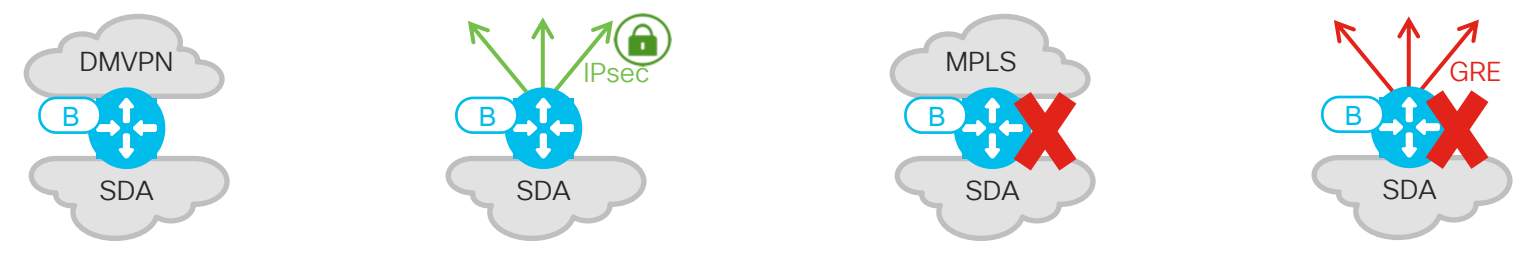

- 1-box warnings:
	- Cannot create DMVPN instance or static VTI until after Cisco DNA Center automation creates VRF/VN. Watch for race condition
	- Must run IPsec/DMVPN on router code versions from SD-Access combability matrix

- SDA Transit
	- No 2-box option
	- 1-box only
		- Cisco DNA Center automated
		- SGTs and VNs are preserved
		- Cannot tolerate tunnelled frame MTU exceeding transit MTU
			- TCP Adjust MSS on FEs can solve TCP packet sizes, but not large UDP
		- No possibility of service insertion e.g. firewall / IPS / content accelerator

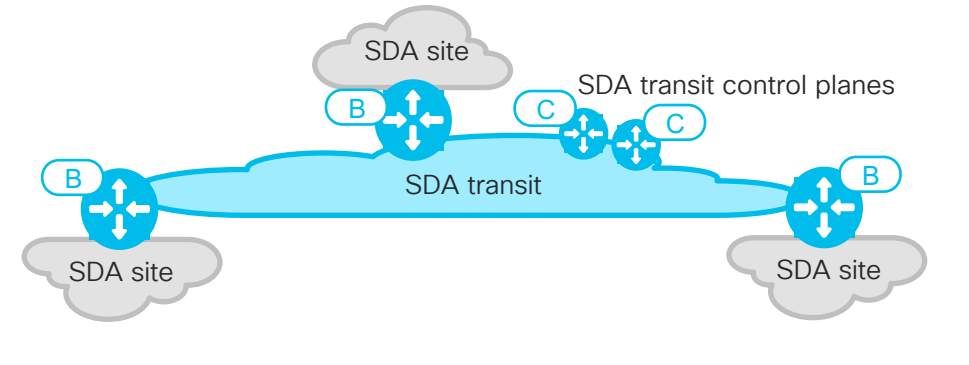

$$
\csc \sqrt{ \dot{w} /}
$$

### Multicast over SDA Transit

- Not supported if RPs are located within the SDA fabric sites. This is roadmap
- Supported today if all of these are true:
	- 1. VN at all fabric sites has same external RP IP address (min DNAC 1.3.3)
	- 2. External RP is reachable in VN on all borders connected to SDA Transit
	- 3. All fabric sites are set to either head-end replication or native multicast, mix of head-end and native not possible
- If all sites use native multicast, then underlay between fabric sites must support PIM-SSM
- All the usual SDA Transit design rules apply too e.g. no service insertion, jumbo MTU, Transit CPs mandatory, etc.

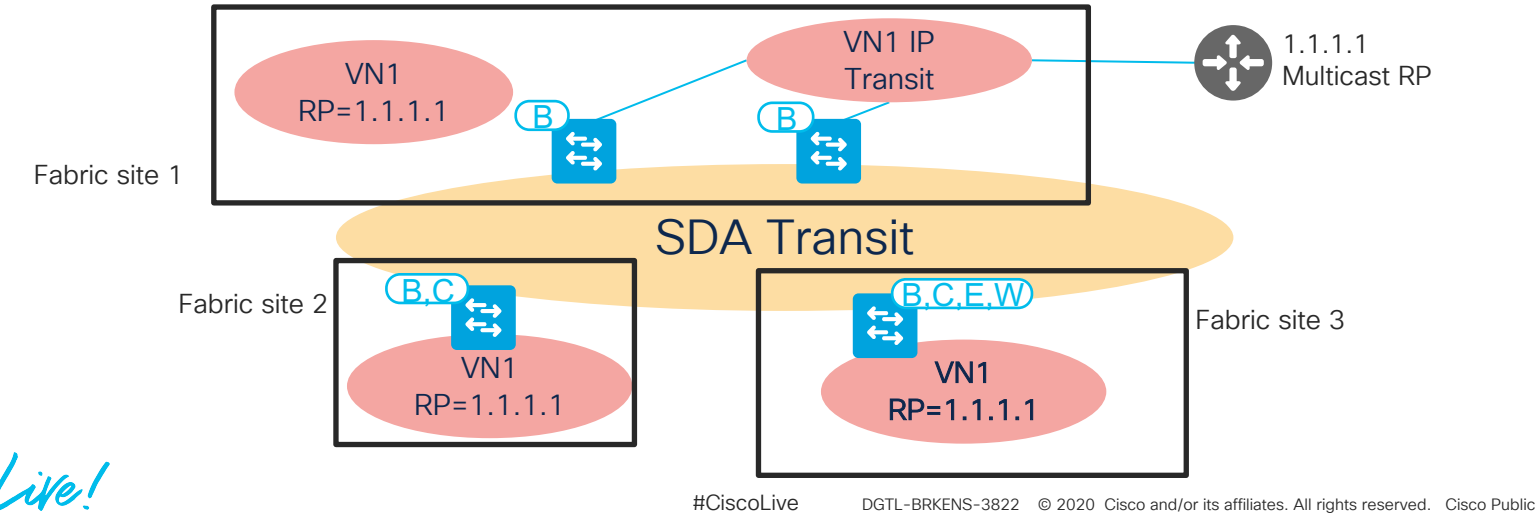

61

- GRE tunnels, 2-box
	- Manual configuration on dedicated GRE routers
	- VNs can be preserved: one GRE tunnel per SDA VN/VRF
	- Must be router for SGT inline. SGTs are preserved in CMD in GRE
	- Tolerates overlay tunnelled frame MTU + GRE overhead exceeding transit MTU
		- TCP Adjust MSS can solve TCP packet sizes
		- 'ip mtu' on tunnel interface fragment packets before GRE encap, or sends ICMP T3C4

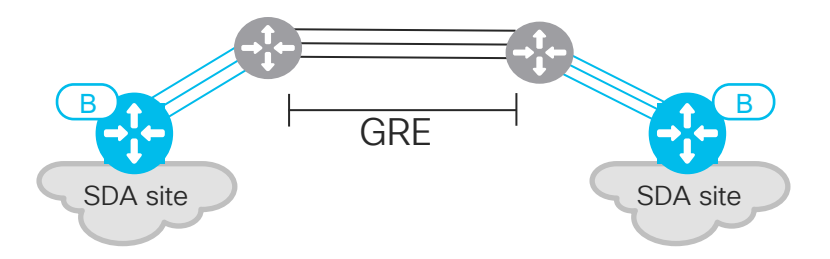

$$
\csc\theta\text{ }div\text{ }e\text{ }f
$$

- DMVPN, 2-box
	- Requires router that supports DMVPN
	- Manual configuration on DMVPN routers
	- SGTs can be preserved in CMD in GRE, or in CMD in IPsec
	- VNs can be preserved: one DMVPN cloud per SDA VN/VRF
	- Can handle WAN MTU limitations:
		- TCP adjust MSS can solve TCP packet sizes
		- 'ip mtu' on tunnel interface fragment packets before GRE encap, or sends ICMP T3C4

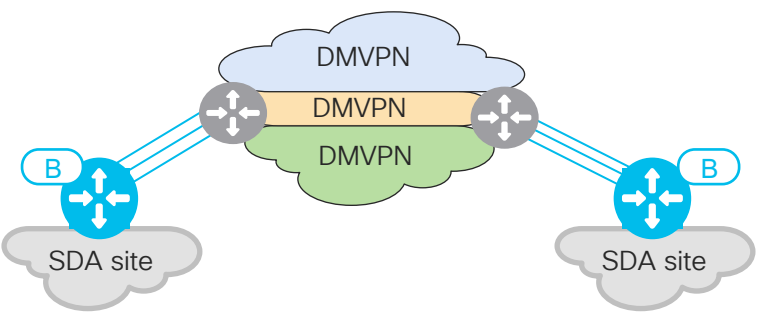

$$
\csc \text{size} \text{like} \text{!}
$$

- GRE in IPsec, 2-box
	- Requires suitable router
	- Manual configuration on GRE/IPsec routers
	- SGTs preserved in CMD in GRE
	- VNs can be preserved: one tunnel per SDA VN/VRF
	- Can tolerate tunnelled frame MTU exceeding transit MTU
	- TCP adjust MSS can solve TCP packet sizes
	- 'ip mtu' on tunnel interface fragment packets before GRE encap, or sends ICMP T3C4

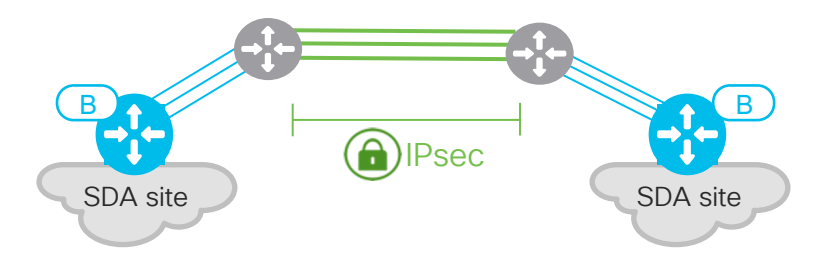

$$
\csc\theta\text{ }div\text{ }e\text{ }f
$$

- IP Transit
	- Border-side can be automated by Cisco DNA Center
	- SGTs can be preserved in Ethernet CMD
		- If SGT in Ethernet CMD then all external transit nodes hardware/software to be SGT capable
	- Or, SGTs can be preserved in SXP between borders and ISE
		- SXP is not VRF aware, must peer SXP per VRF from border to ISE
			- Can cause scaling problems / exceed platform memory. Recommend avoiding if possible
			- If SXP must be used, be very clear on all platform scaling limits. Don't assume. SXP table can be large and exceed a memory limit of lower resourced devices
		- If static FE ports SGT is lost. ISE doesn't know about static ports
	- VNs can be preserved: IP transit network needs to support VRFs
	- IP transit network should fragment and send ICMP T3C4 as required

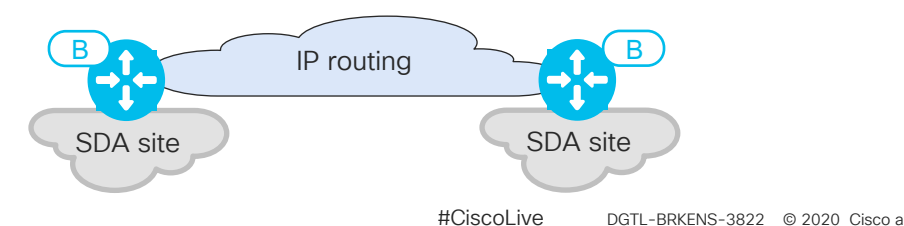

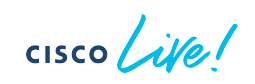

- No roadmap used in this presentation, but, for completeness:
	- There is a plan to add SD-WAN as a Cisco DNA Center automated transit option for SDA multi-site scenarios
		- SDA and SD-WAN interworking will offer the benefits of SD-WAN (application aware routing, aggregation of multi transports, crypto, hierarchical WAN topologies) and VN + SGT preservation between SDA fabric sites
		- More details about SDA and SD-WAN interworking can be found in the most recent BRKCRS-2818

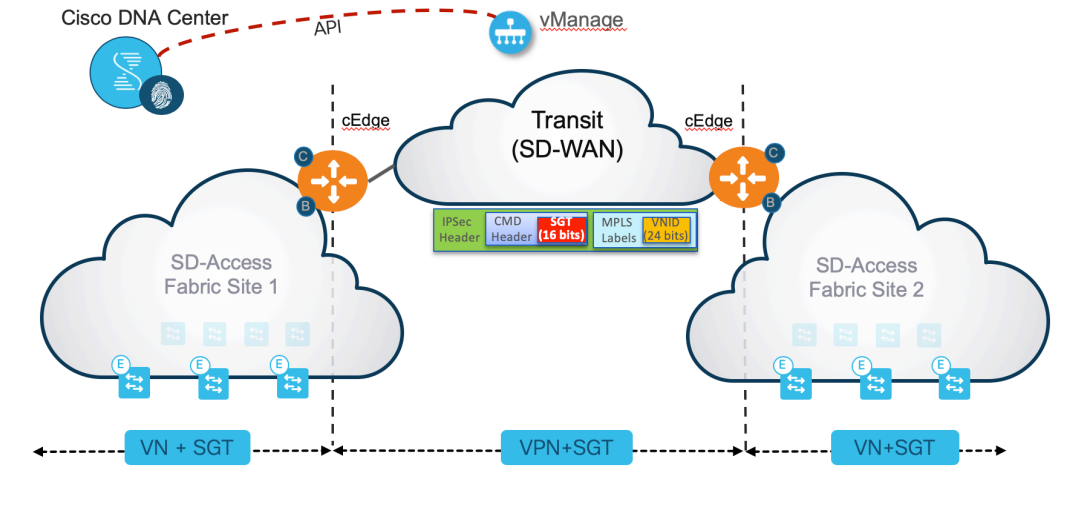

$$
\csc \sqrt{(\text{if } \theta)}
$$

Paper migration scenario

 $\frac{1}{2}$  cisco  $\frac{1}{2}$ 

## Migration Example

Requirements:

- Move traditional network to SD-Access fabric
	- Will be a large fabric site at project completion. 400x FEs, 80x IP pools, 16x VNs, 2000x fabric APs (future), 40K endpoints on fabric
- BMS devices cannot change IP address
- BMS devices require Ethernet broadcast
- Corporate endpoints consume 3 ASM groups. Source in brownfields DC
- No cabling changes to existing brownfields network
- OTT wireless for now, future project for fabric wireless
- Corporate and IOT macro-segmentation
- Granular stateful AVC and guaranteed logging of inter-VN traffic
- Connect Corporate VN to second already-established fabric site with data privacy, VN and SGT preservation over 1500B MTU WAN
- Qualitative application metrics required for Application Experience in Assurance for traffic between fabric sites

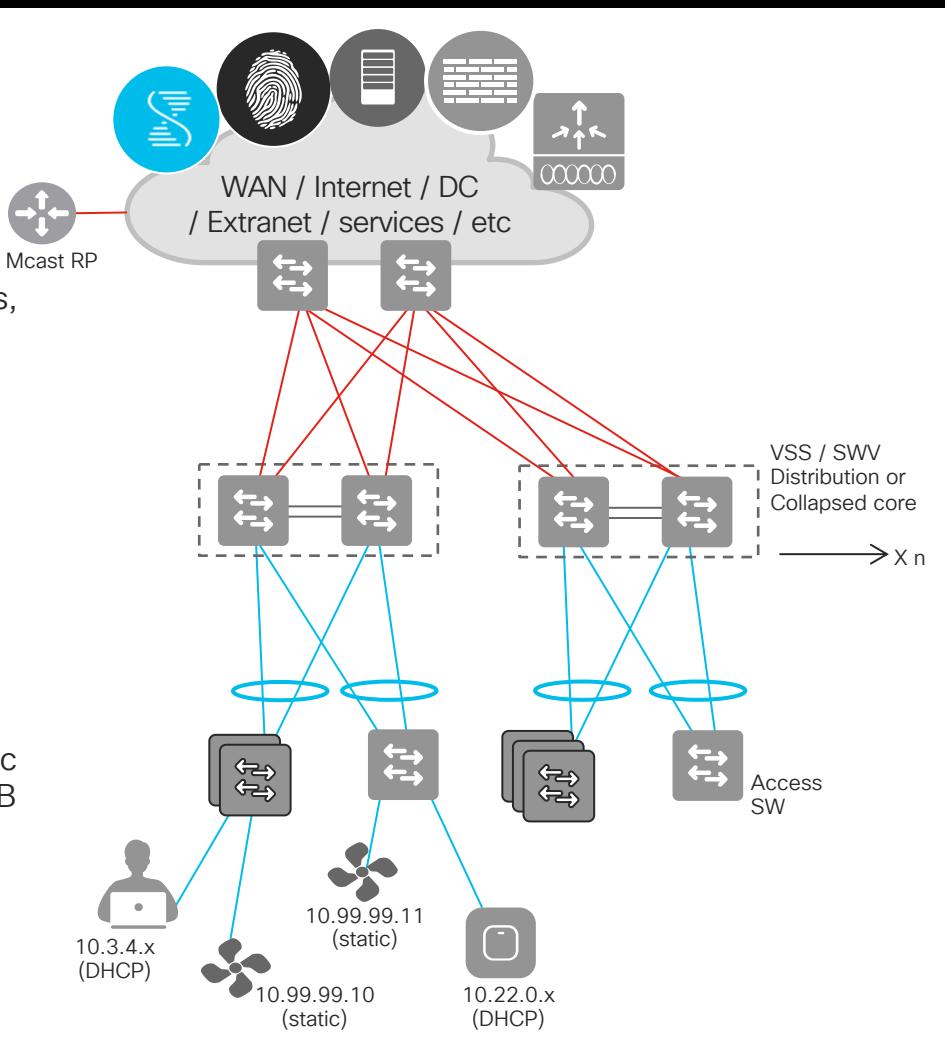

 $CISCO$   $\hat{A}$ 

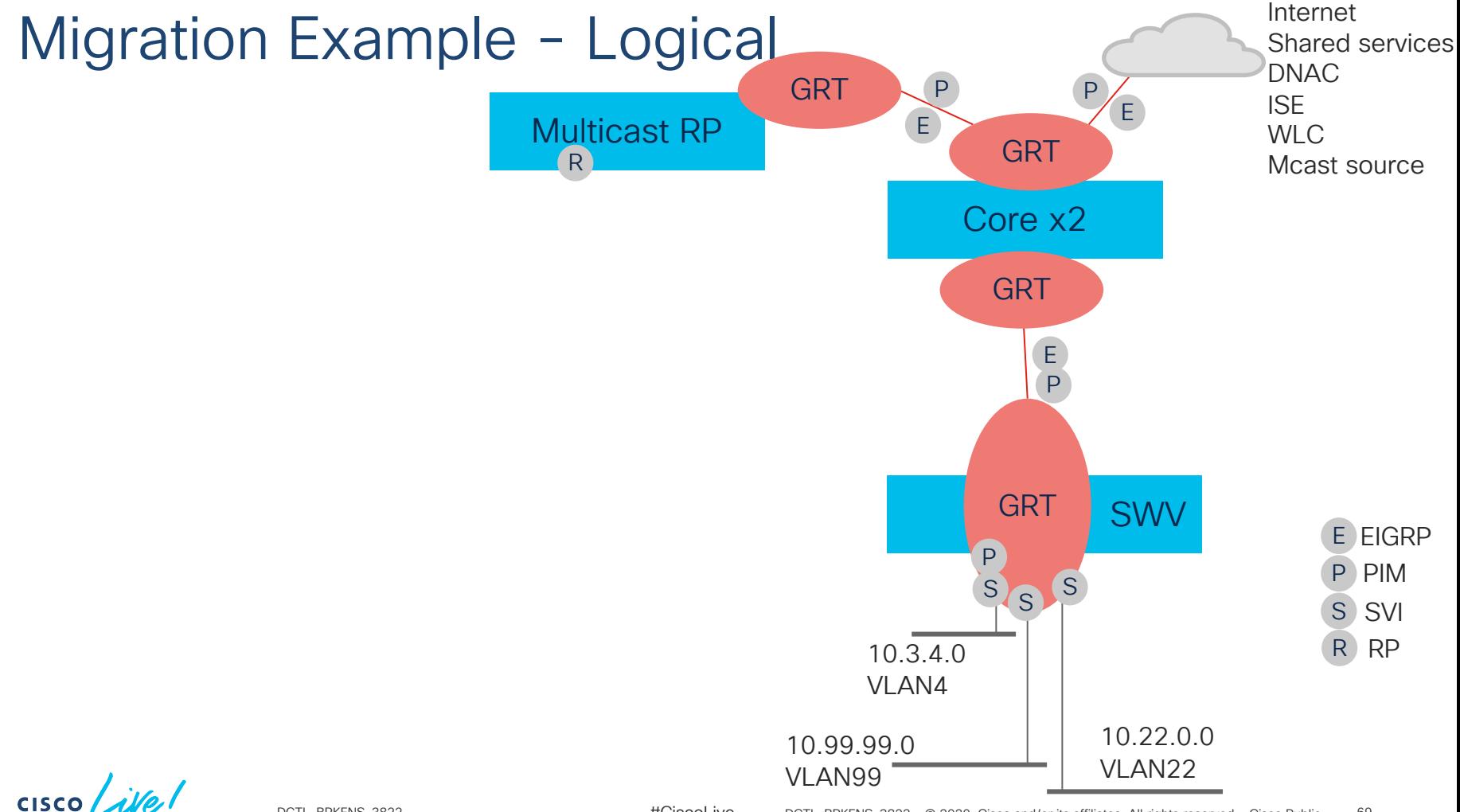

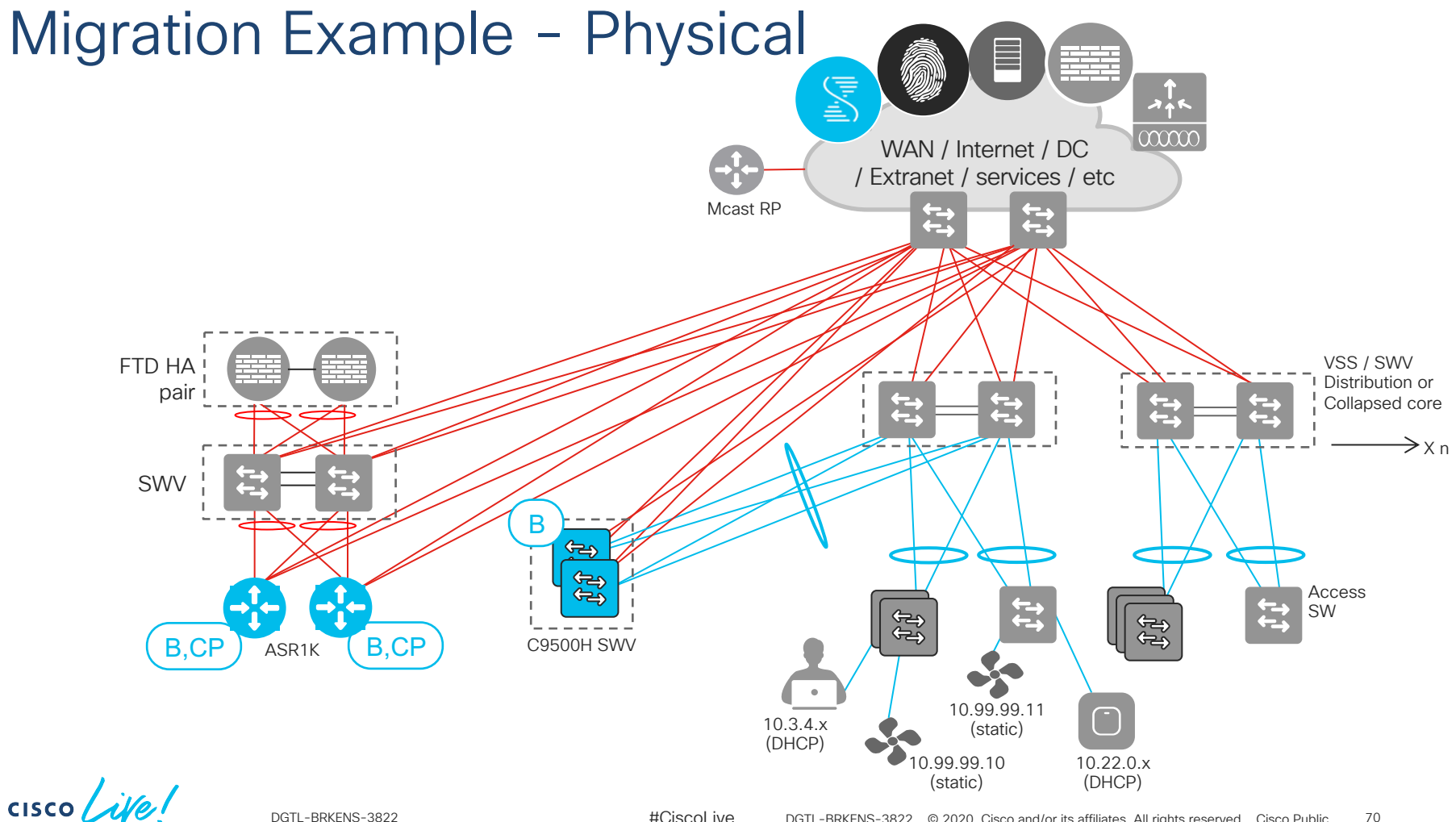

#CiscoLive © 2020 Cisco and/or its affiliates. All rights reserved. Cisco Public DGTL-BRKENS-3822 DGTL-BRKENS-382270

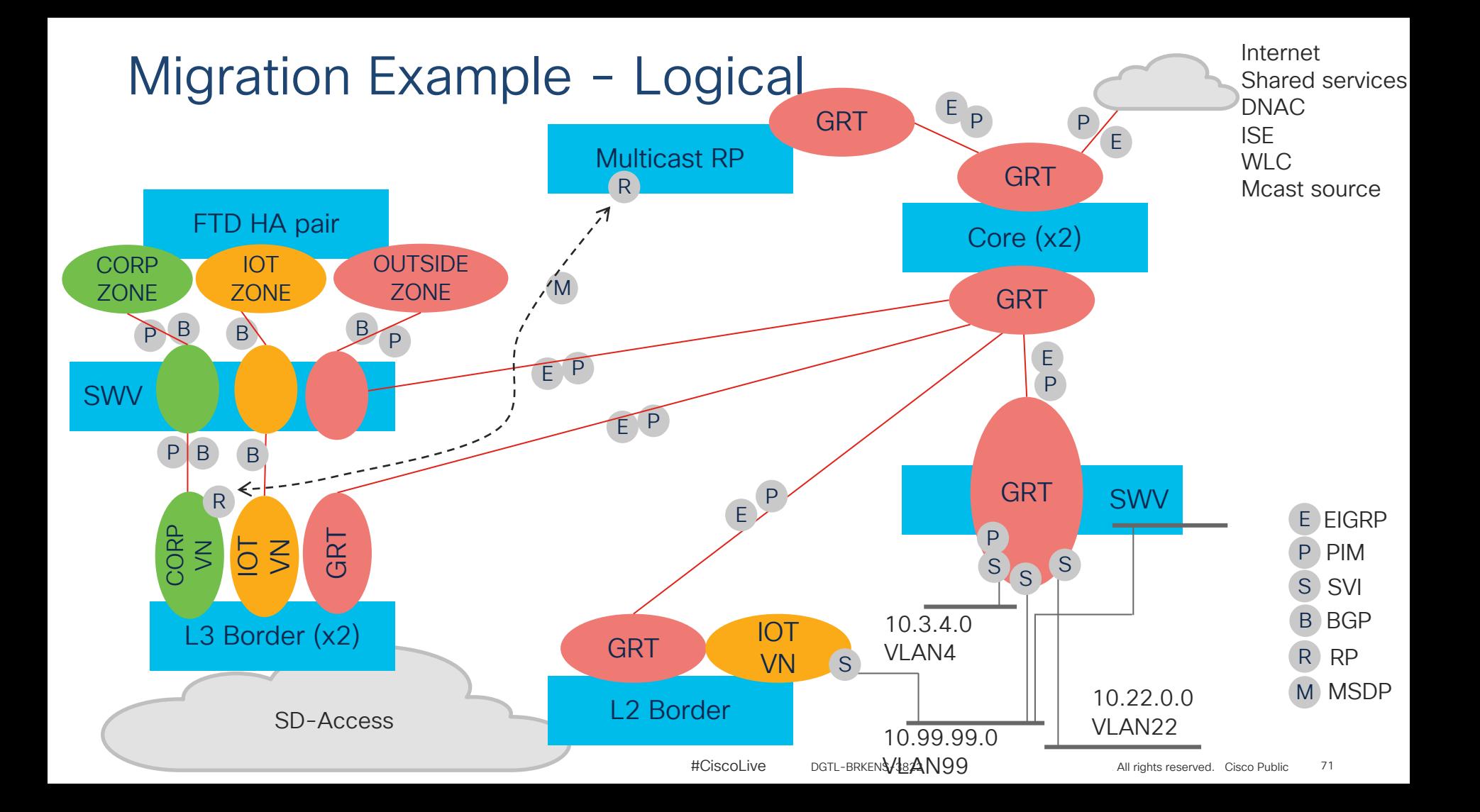

## Migration Example

- 1. Connect L2 border to legacy L2 domain, shut d/g in legacy domain and create d/g on L2 border (as per logical slide)
- 2. Confirm correct licenses and SDA certified IOS-XE version on access stack
- Replace startup config on access stack and reload
- 4. Convert SWV downlinks to P2P L3
- 5. Discover and provision as FE
- 6. Assign new FE ports to VNs/Pools

FTD FO pair

SWV

 $CISCO$   $\hat{A}$ 

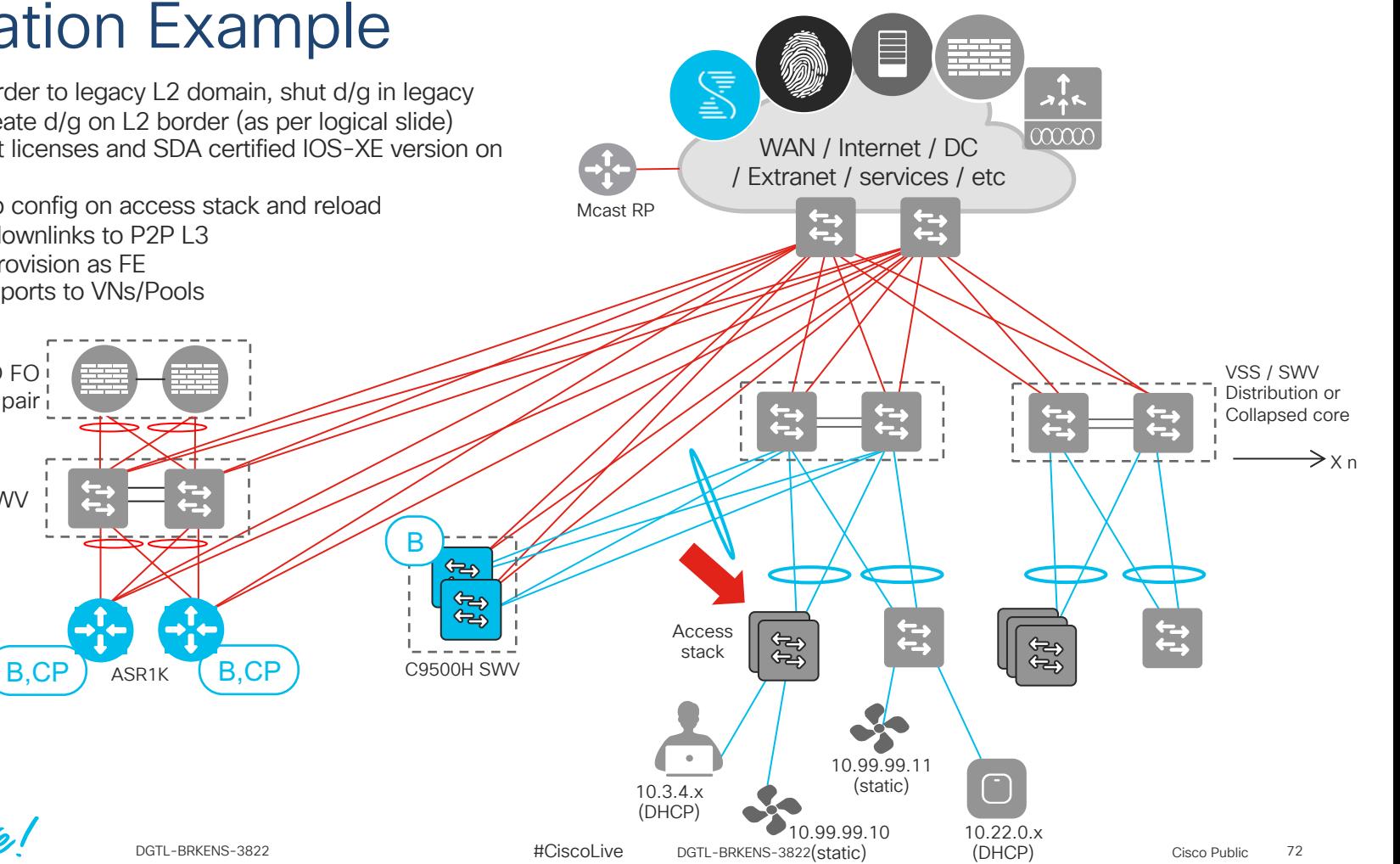
## Migration Example S 7. Confirm correct licenses and SDA certified IOS-XE version on access  $\alpha$   $\alpha$ stack WAN / Internet / DC 8. Replace startup config on access stack and reload / Extranet / services / etc 9. Convert SWV downlinks to P2P L3 Mcast RP  $\mathbf{t}$  $\mathbf{f}$ 10. Discover and provision as FE 11. Assign new FE ports to VNs/Pools FTD FO VSS / SWV Distribution or pair たつ Collapsed core Ë  $\rightarrow$  X n  $SWV$ B ౪ E بہے ⇔ **Access**  $\ddot{t}$ **PR E** stack B, CP ASR1K B, CP C9500H SWV 10.99.99.11 (static)  $\subset$ 10.13.x.x (DHCP)  $\csc$   $\sqrt{\psi}$ 10.99.99.10 10.22.0.x (DHCP) 73 #CiscoLive © 2020 Cisco and/or its affiliates. All rights reserved. Cisco Public (static) DGTL-BRKENS-3822 DGTL-BRKENS-3822

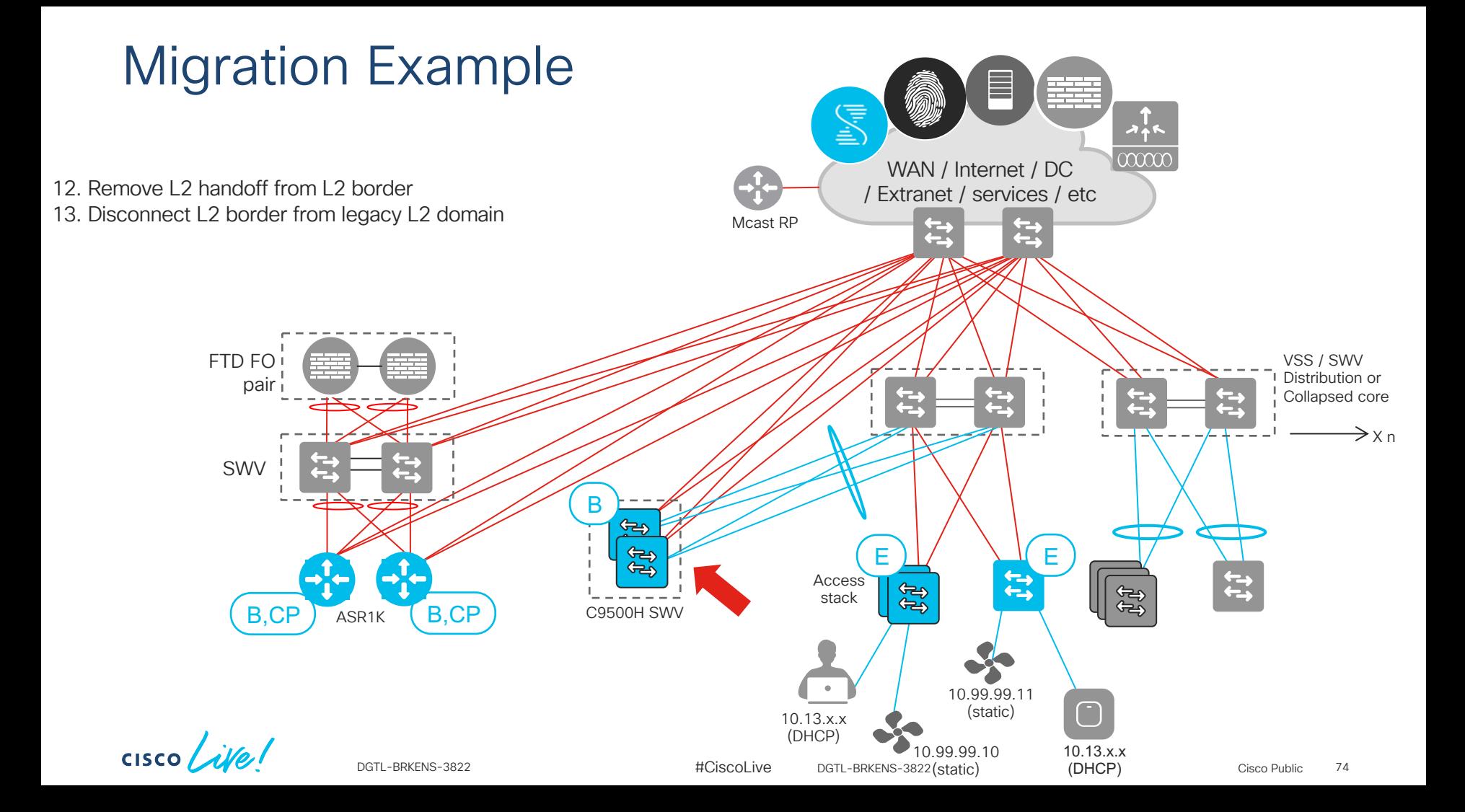

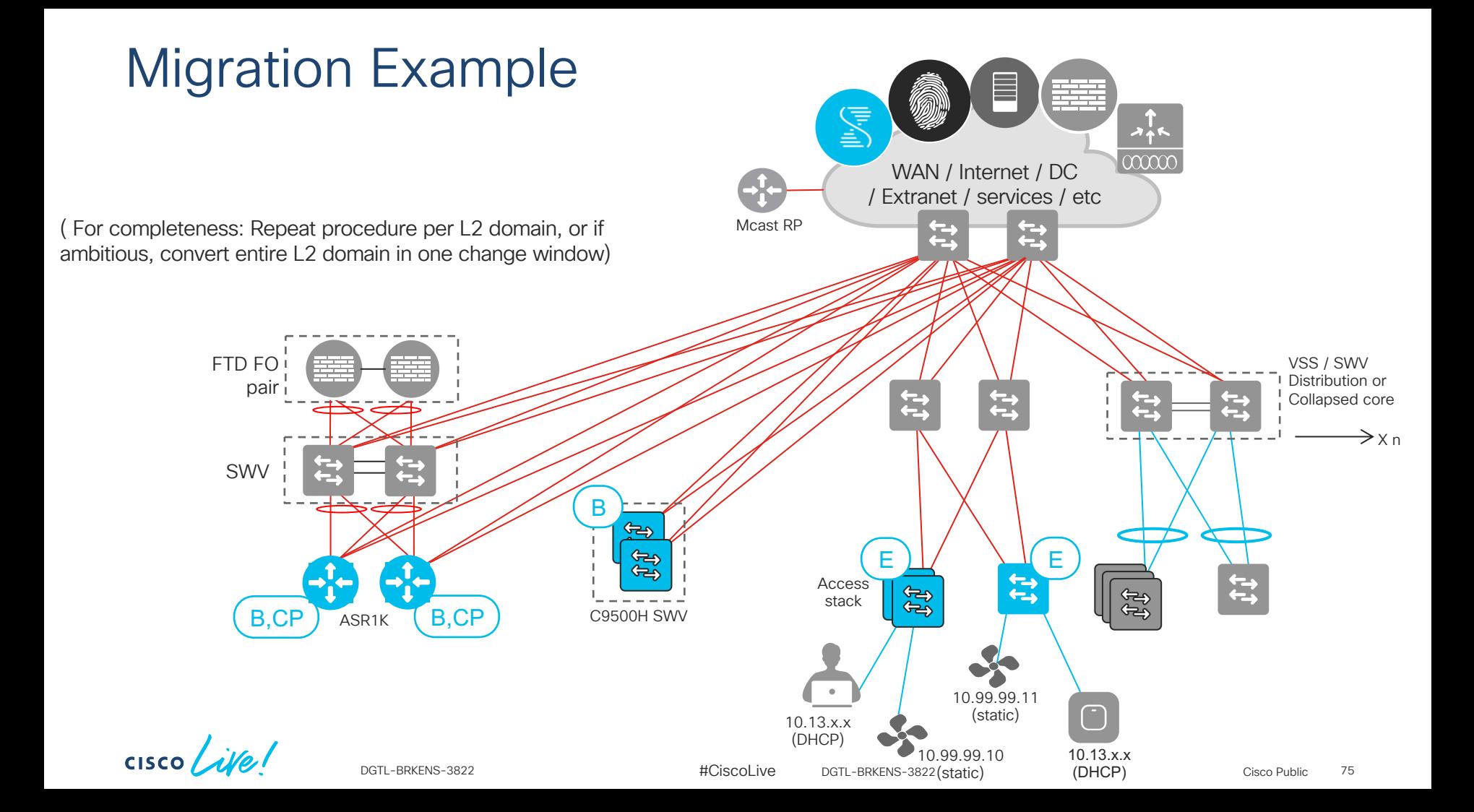

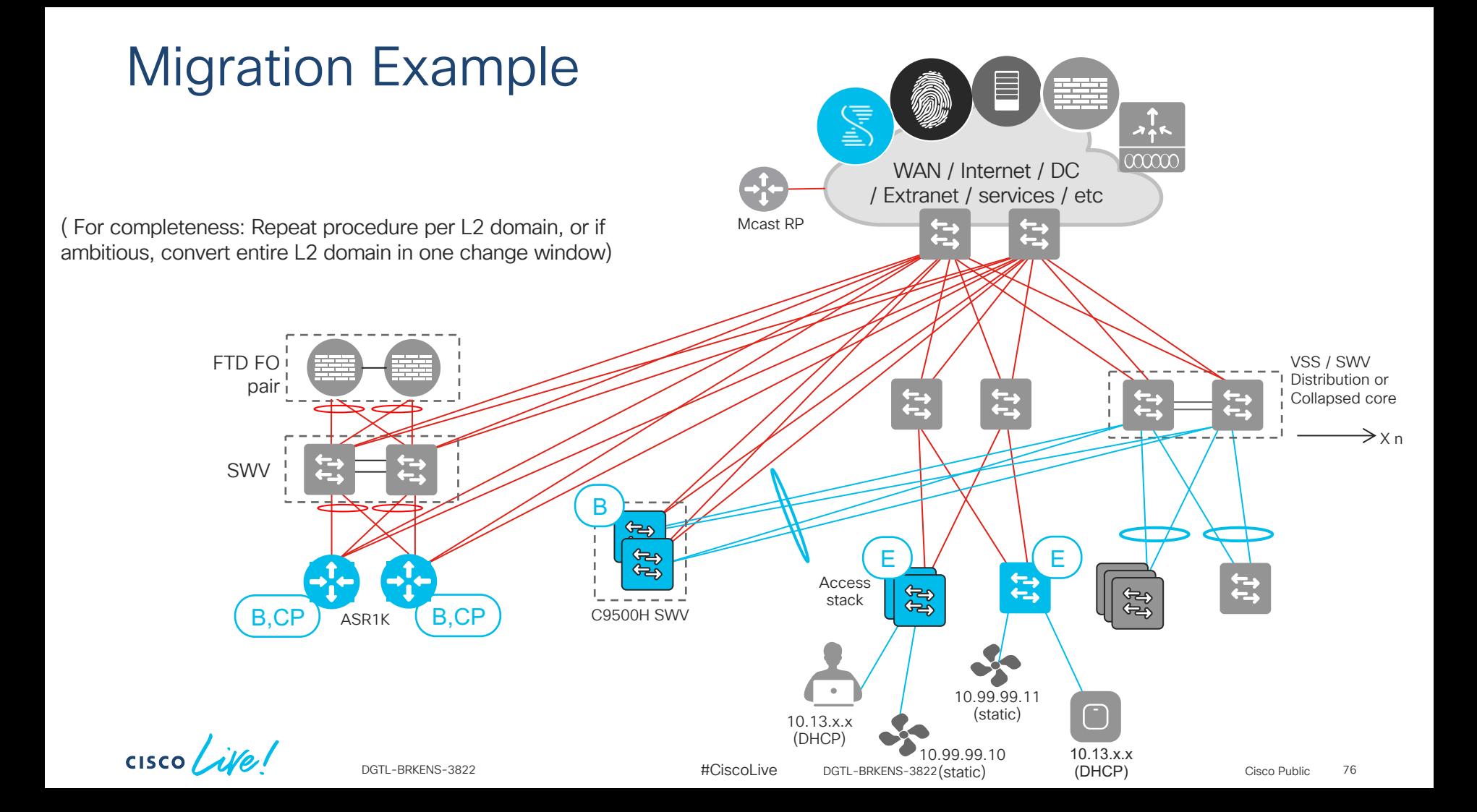

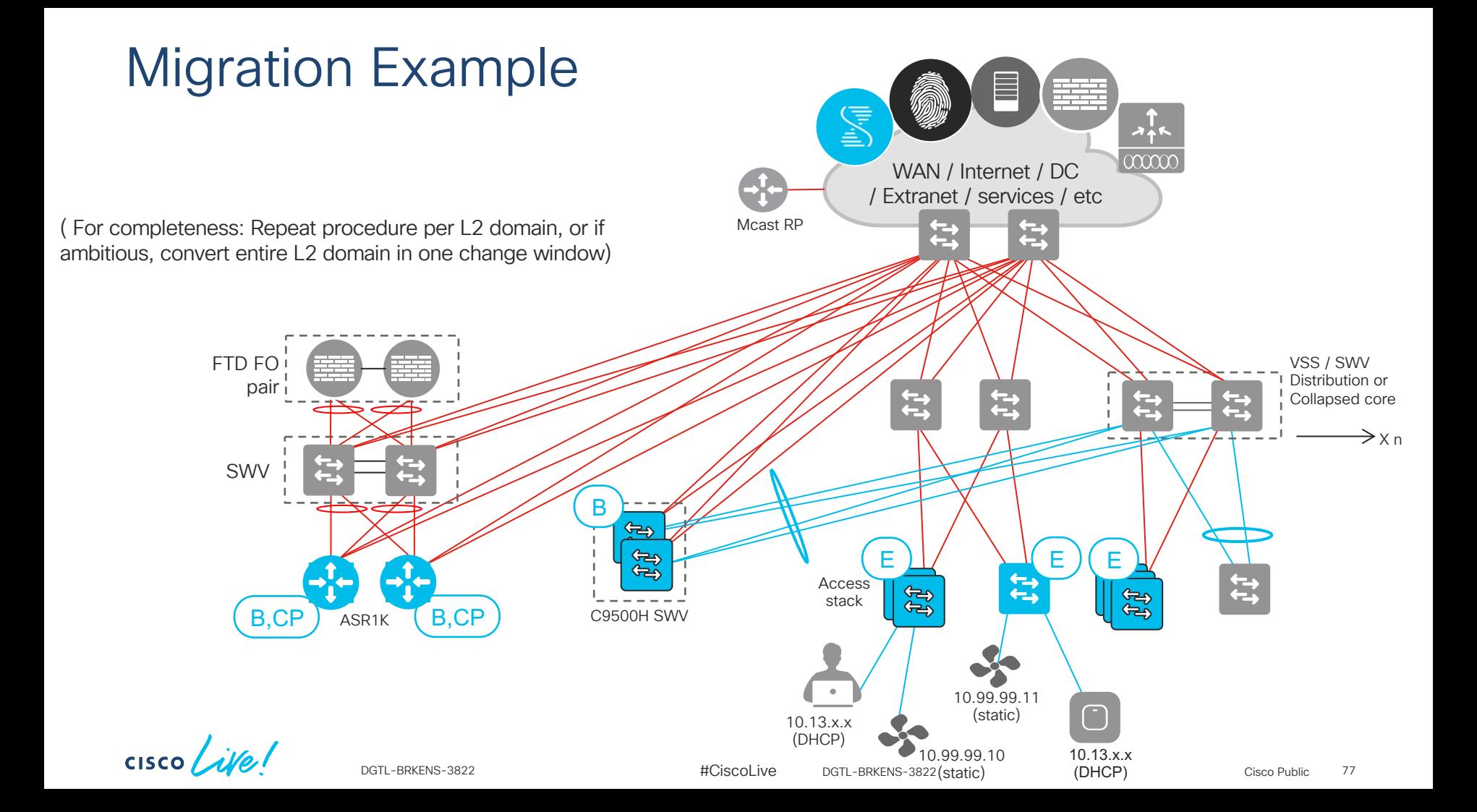

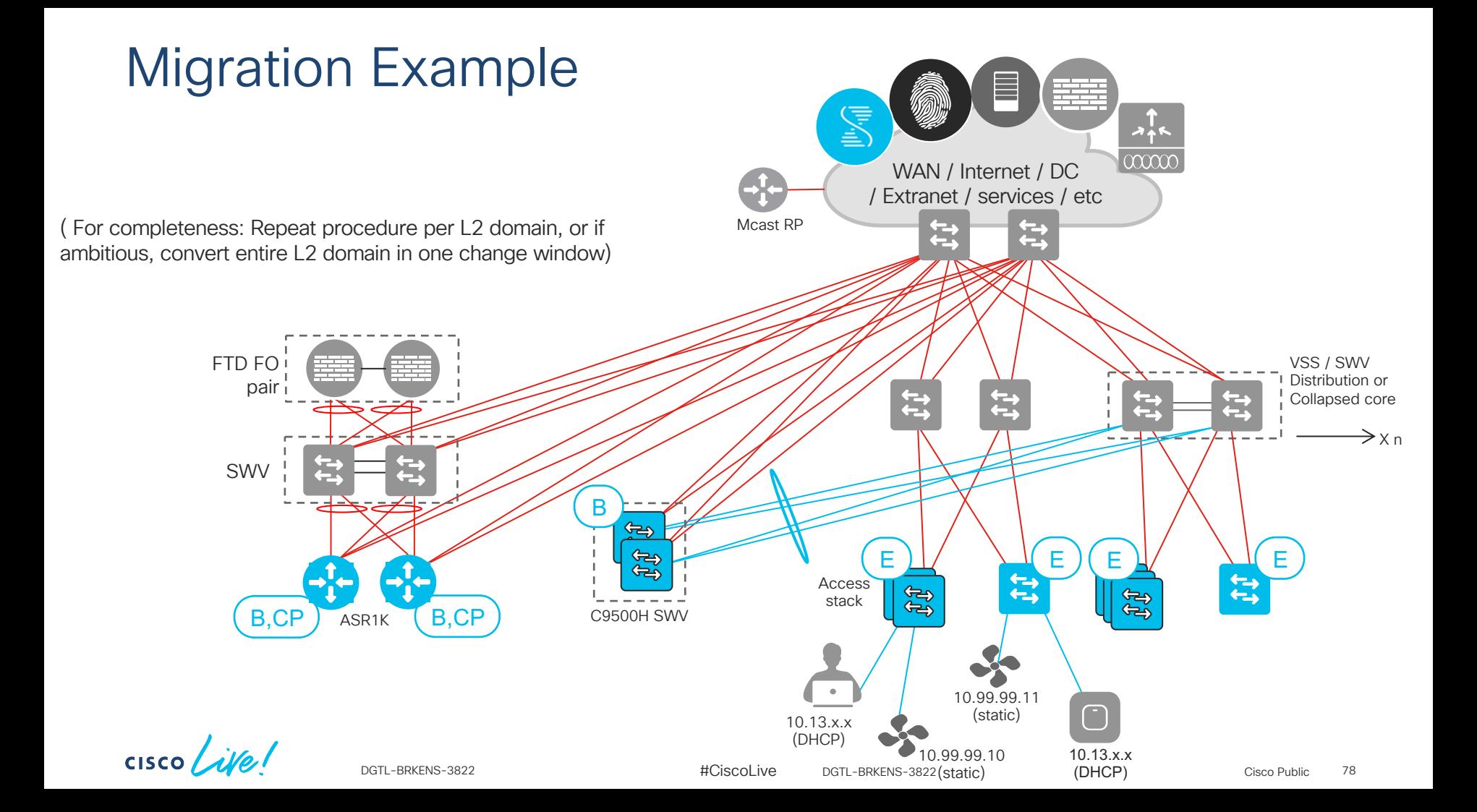

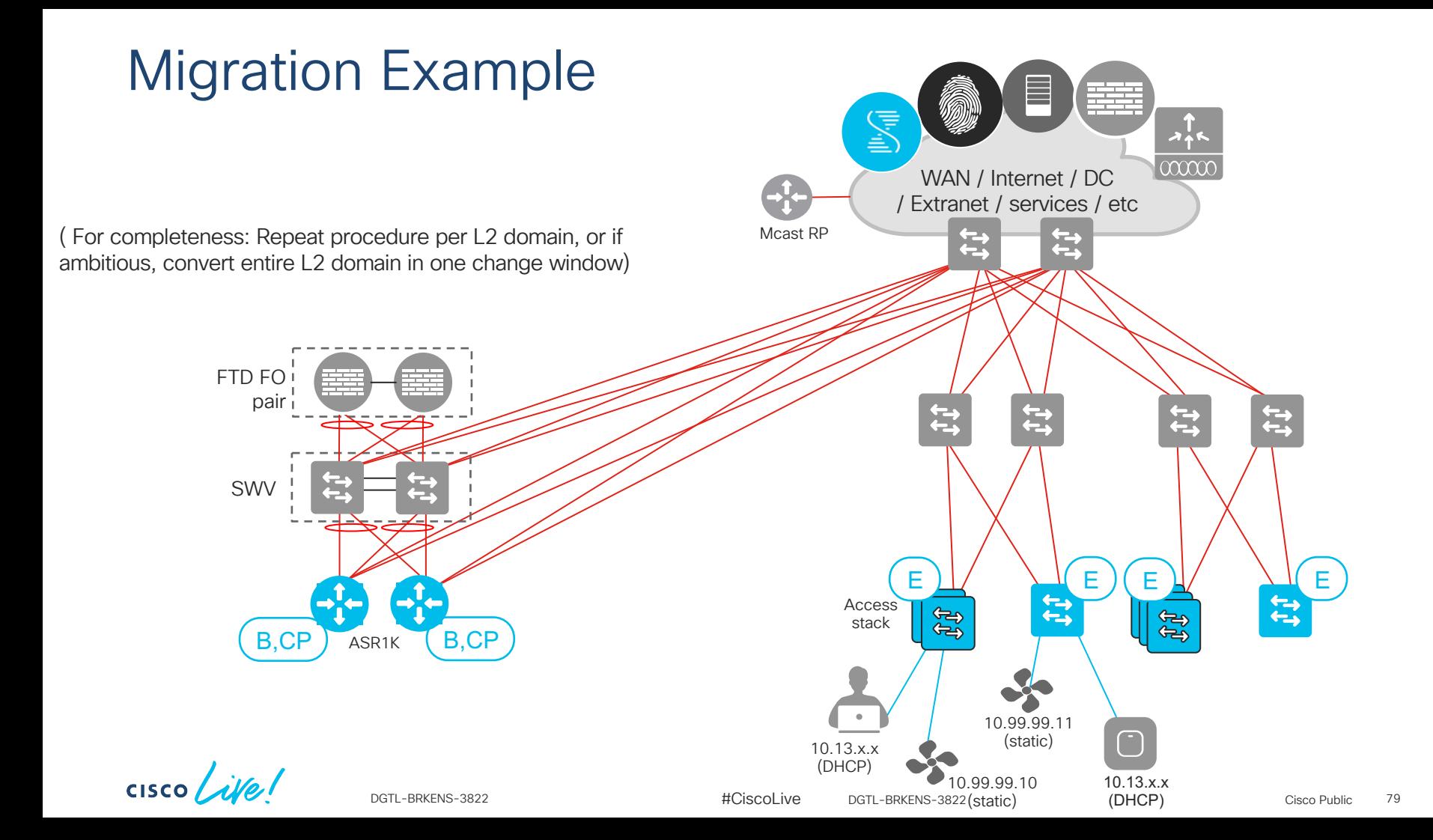

## Migration Example

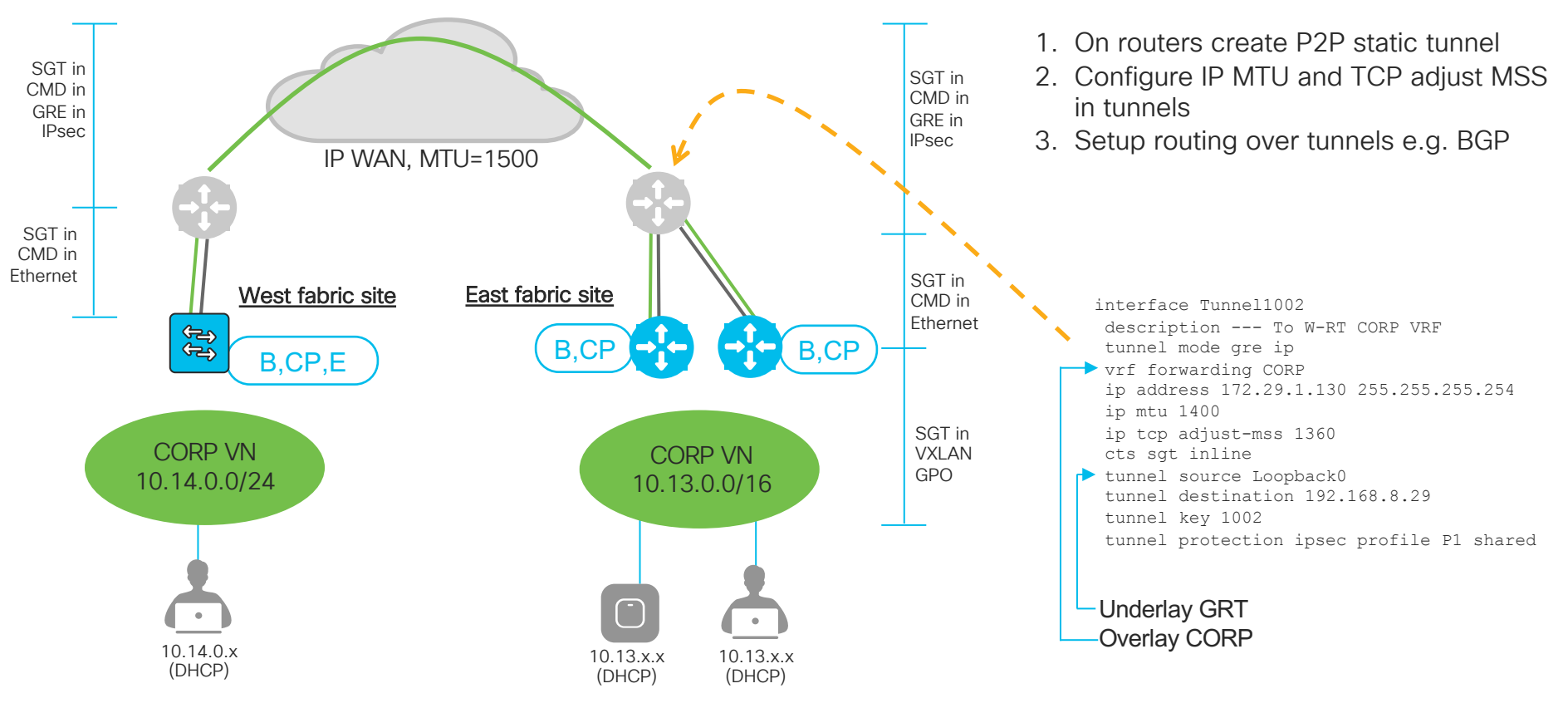

CISCO/

## Migration demo

 $\frac{1}{2}$  cisco  $\frac{1}{2}$ 

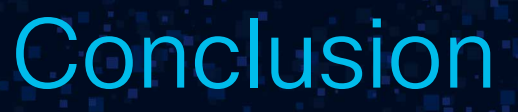

 $\frac{1}{2}$  cisco  $\frac{1}{2}$ 

## **Summary**

- Review recommended reference material, if needed: ciscolive.com !
- Understand the value proposition of SDA for the customer. Easiest high value features first
- Integrate Cisco DNA Center with ISE
- Add borders and pilot FEs
- Test
	- Failover scenarios
	- Exotic endpoints
	- Key use cases
- Deploy fabric
- Relax  $\odot$

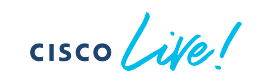

Thank you

 $cscolive!$ 

 $\mathbf{r}$ 

alalala<br>CISCO

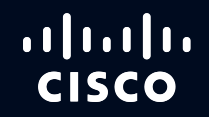

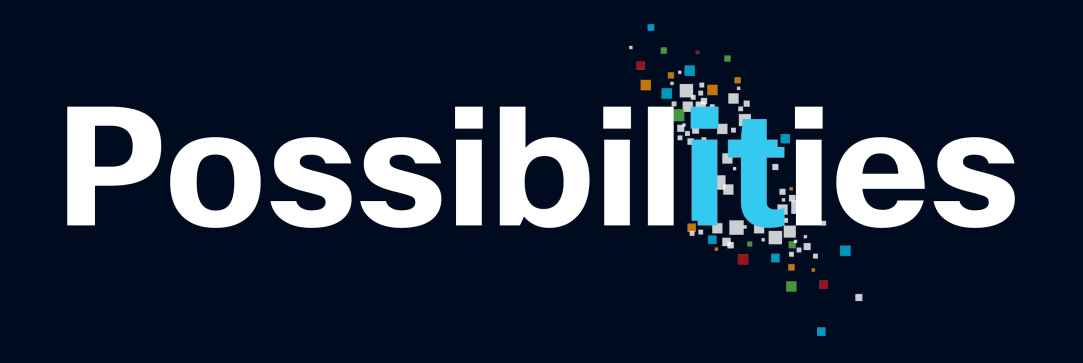

#CiscoLive